# Stream Runtime Verification

Martin Leucker

Together with the whole TeSSLa Team (Lukas Convent, Hannes Kallwies, Martin Sachenbacher, Malte Schmitz, Daniel Thoma, Volker Stolz, Cesar Sanchez, and many others)

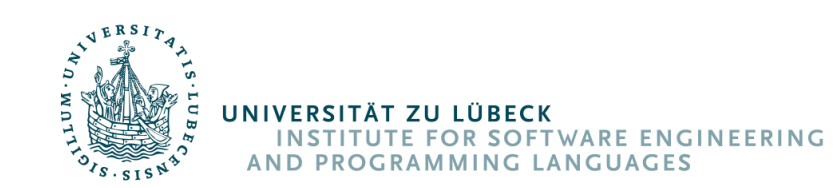

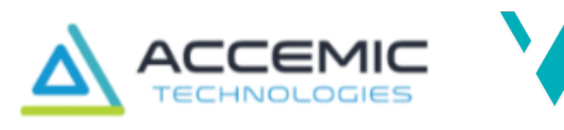

Western Norway<br>University of<br>Applied Sciences

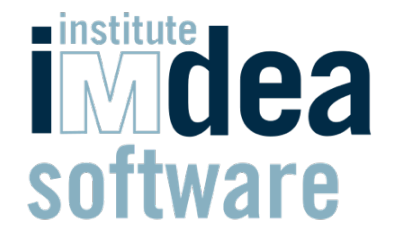

## Plan

- Stream Runtime Verification
- LOLA
- TeSSLa
	- Language
	- Eco-System
- Control
	- Cyber-Physical Systems
	- Controllers
	- TeSSLa/ROS bridge

# Motivation

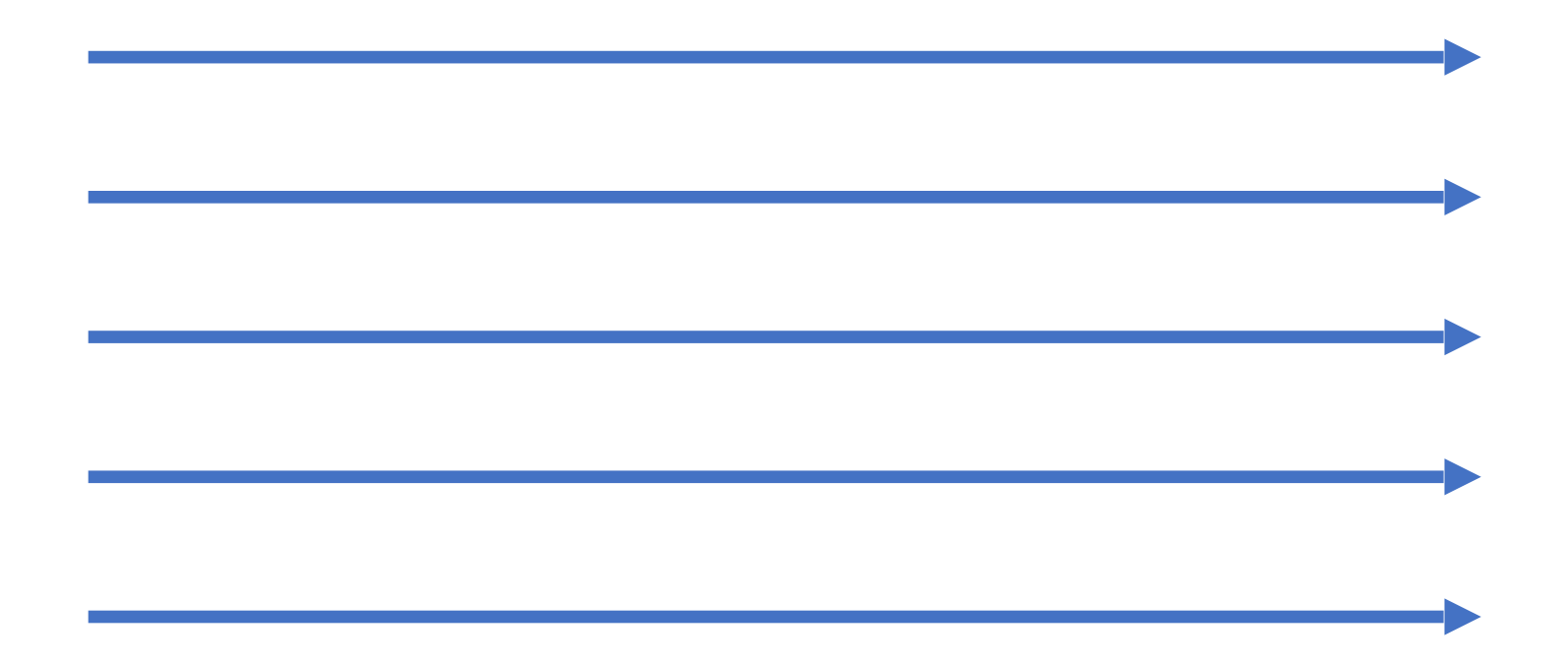

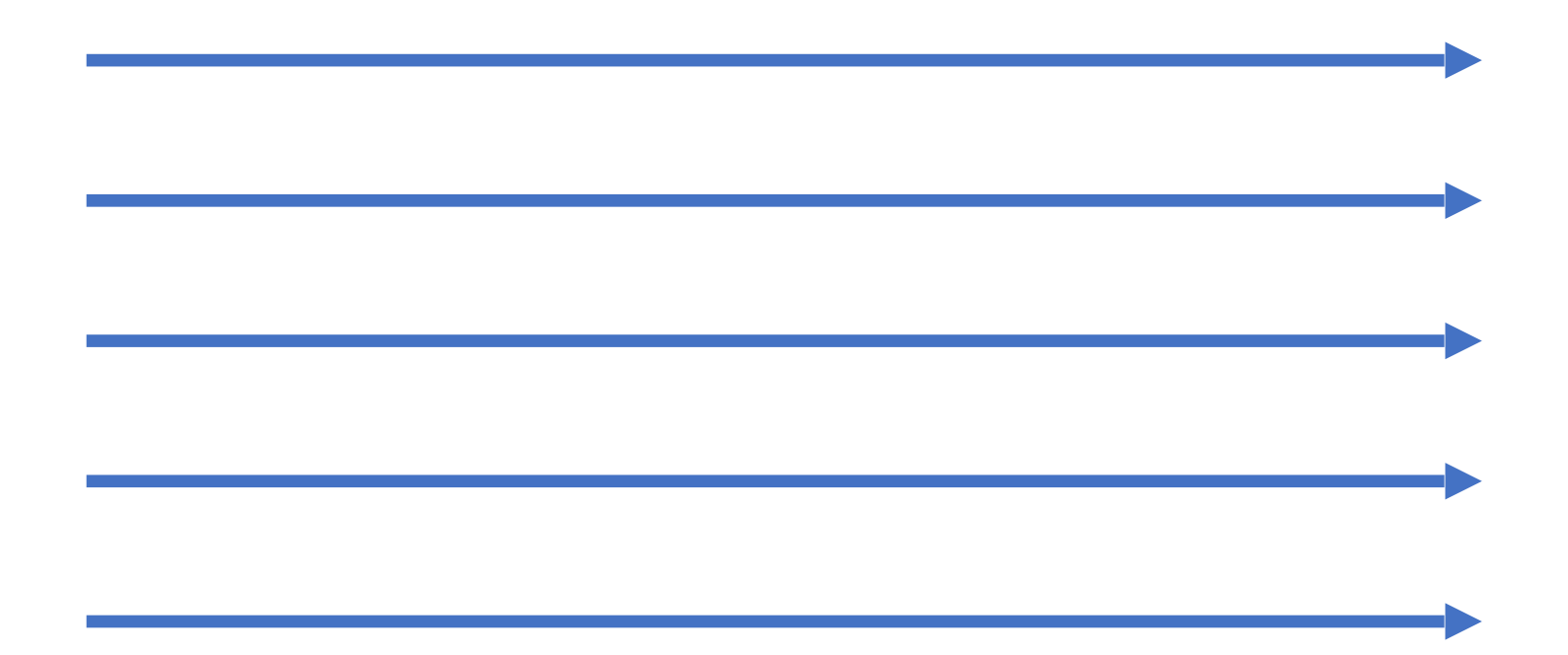

Concurrency/Distribution

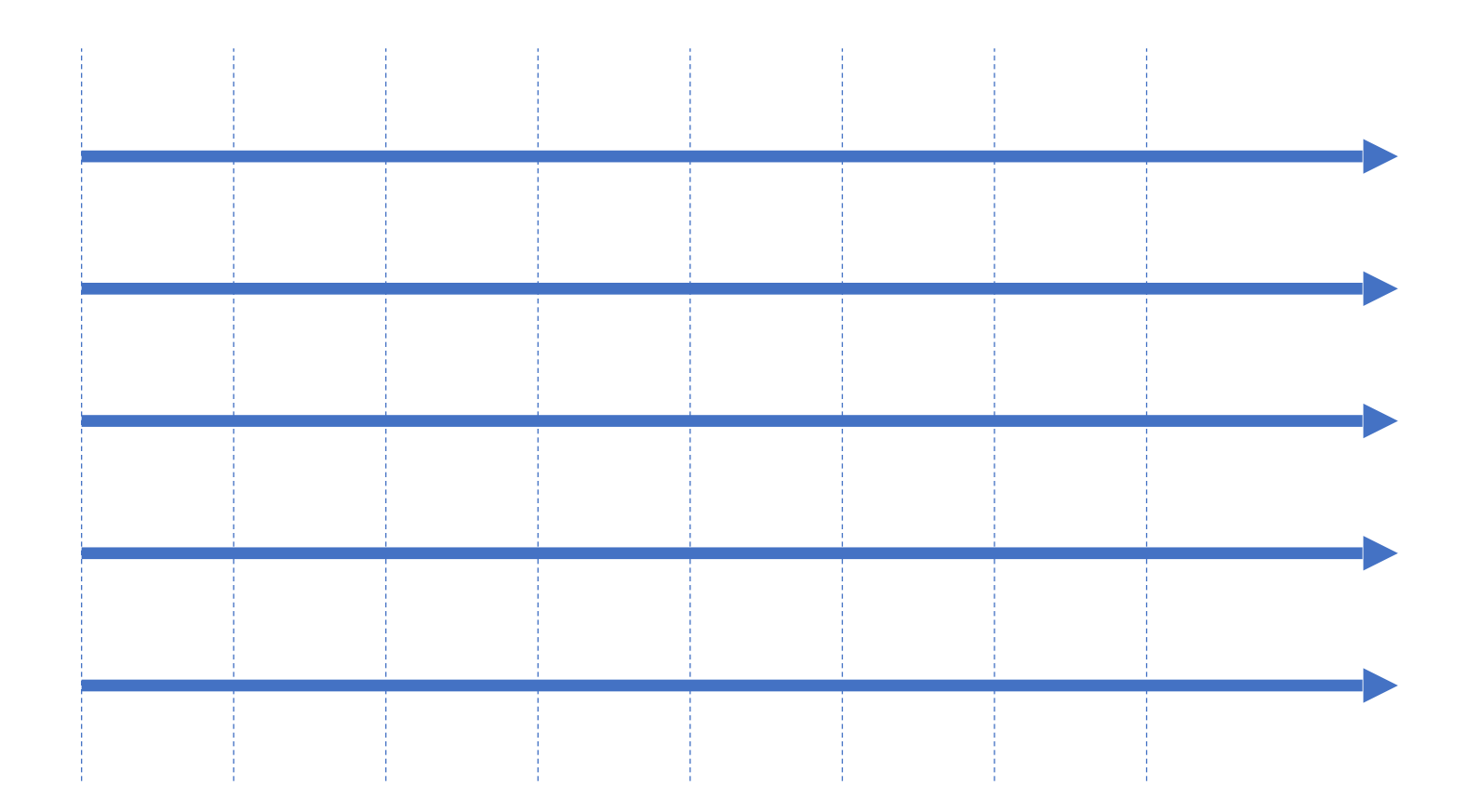

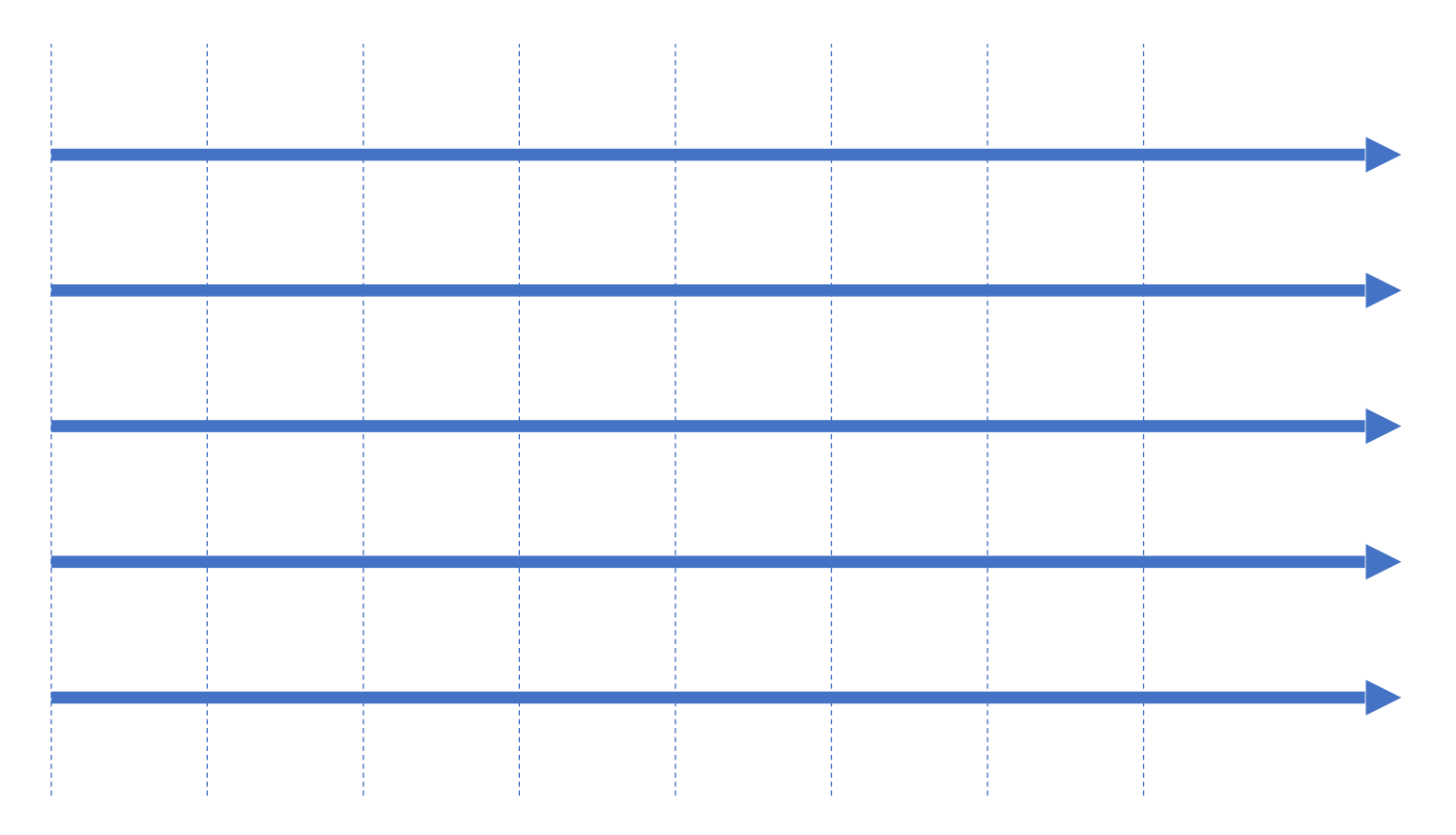

## Equational specifications, data, time, concurrency

LOLA

[D'Angelo et al.]

 $s_1 = \text{true}$  $s_2 = t_3$  $s_3 = t_1 \vee (t_3 \leq 1)$  $s_4 = ((t_3)^2 + 7) \mod 15$  $s_5 = \text{ite}(s_3, s_4, s_4 + 1)$  $s_6 = \text{ite}(t_1, t_3 \leq s_4, \neg s_3)$  $s_7 = t_1[+1, \text{false}]$  $s_8 = t_1[-1, true]$  $s_9 = s_9[-1,0] + (t_3 \mod 2)$  $s_{10} = t_2 \vee (t_1 \wedge s_{10}[1, true])$ 

## Example

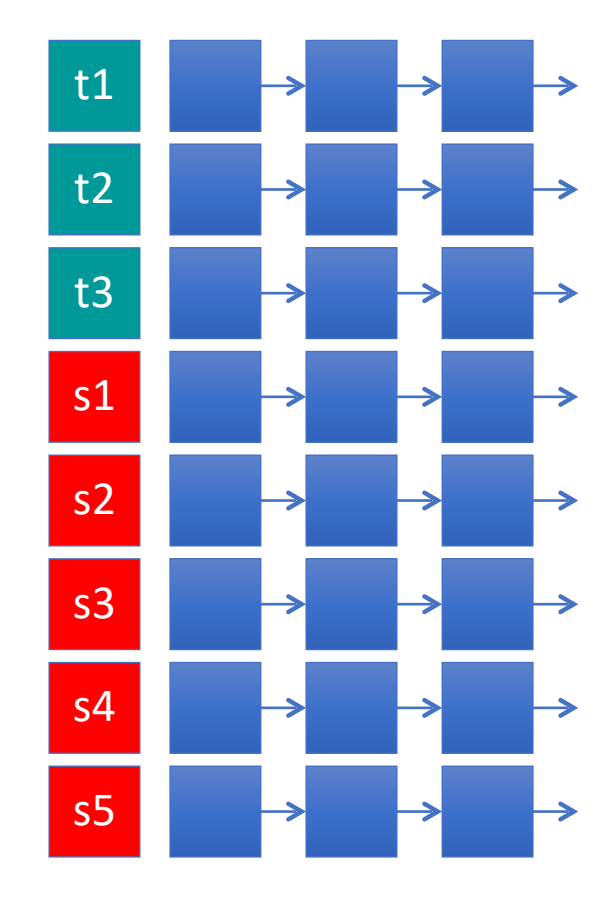

$$
s_1 = true
$$
  
\n
$$
s_2 = t_3
$$
  
\n
$$
s_3 = t_1 \vee (t_3 \le 1)
$$
  
\n
$$
s_4 = ((t_3)^2 + 7) \mod 15
$$
  
\n
$$
s_5 = \text{ite}(s_3, s_4, s_4 + 1)
$$
  
\n
$$
s_6 = \text{ite}(t_1, t_3 \le s_4, \neg s_3)
$$
  
\n
$$
s_7 = t_1[+1, \text{false}]
$$
  
\n
$$
s_8 = t_1[-1, \text{true}]
$$
  
\n
$$
s_9 = s_9[-1, 0] + (t_3 \mod 2)
$$
  
\n
$$
s_{10} = t_2 \vee (t_1 \wedge s_{10}[1, \text{true}])
$$

## Example

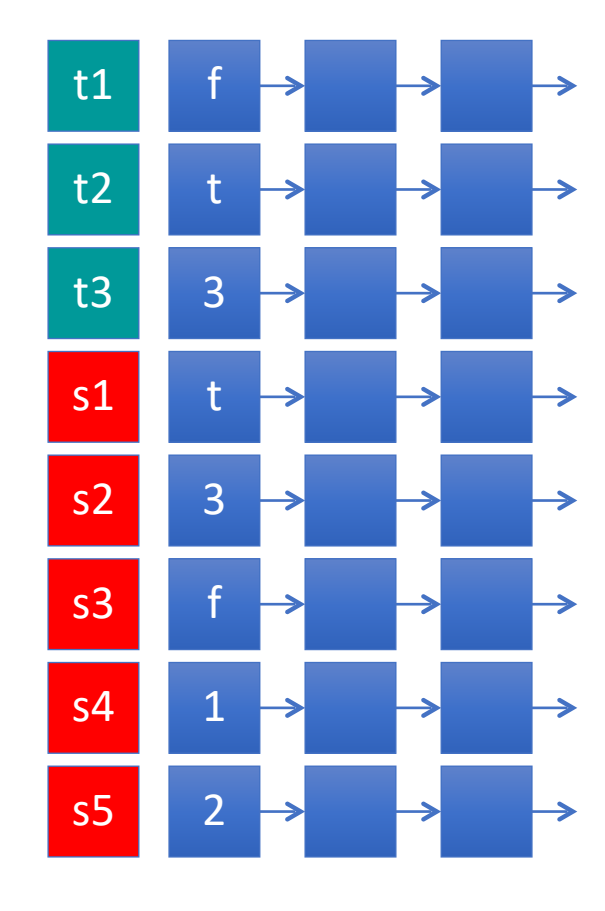

$$
s_1 = true
$$
  
\n
$$
s_2 = t_3
$$
  
\n
$$
s_3 = t_1 \vee (t_3 \le 1)
$$
  
\n
$$
s_4 = ((t_3)^2 + 7) \mod 15
$$
  
\n
$$
s_5 = \text{ite}(s_3, s_4, s_4 + 1)
$$
  
\n
$$
s_6 = \text{ite}(t_1, t_3 \le s_4, \neg s_3)
$$
  
\n
$$
s_7 = t_1[+1, \text{false}]
$$
  
\n
$$
s_8 = t_1[-1, \text{true}]
$$
  
\n
$$
s_9 = s_9[-1, 0] + (t_3 \mod 2)
$$
  
\n
$$
s_{10} = t_2 \vee (t_1 \wedge s_{10}[1, \text{true}])
$$

## Example

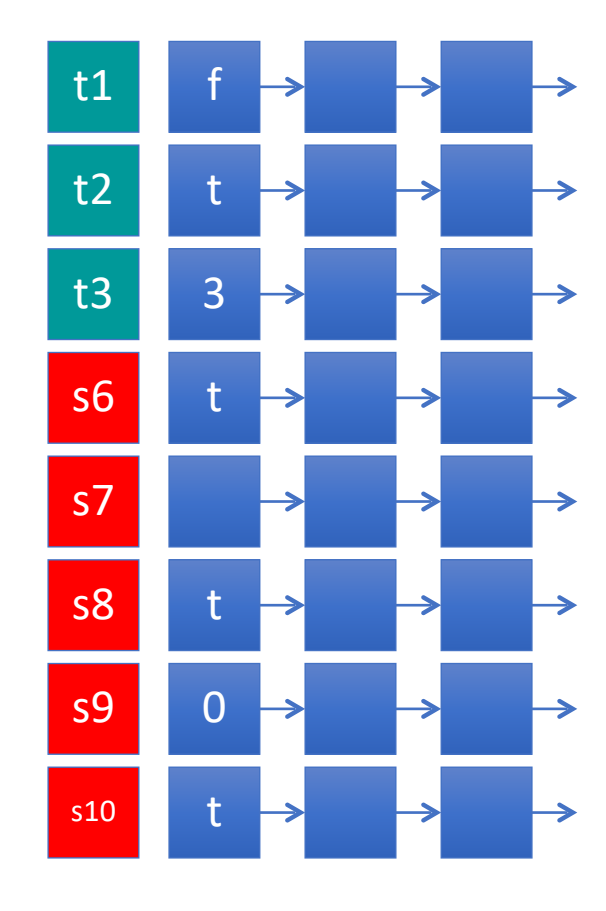

$$
s_1 = true
$$
  
\n
$$
s_2 = t_3
$$
  
\n
$$
s_3 = t_1 \vee (t_3 \le 1)
$$
  
\n
$$
s_4 = ((t_3)^2 + 7) \mod 15
$$
  
\n
$$
s_5 = \text{ite}(s_3, s_4, s_4 + 1)
$$
  
\n
$$
s_6 = \text{ite}(t_1, t_3 \le s_4, \neg s_3)
$$
  
\n
$$
s_7 = t_1[+1, \text{false}]
$$
  
\n
$$
s_8 = t_1[-1, \text{true}]
$$
  
\n
$$
s_9 = s_9[-1, 0] + (t_3 \mod 2)
$$
  
\n
$$
s_{10} = t_2 \vee (t_1 \wedge s_{10}[1, \text{true}])
$$

### Example - Reaching the end of the Trace

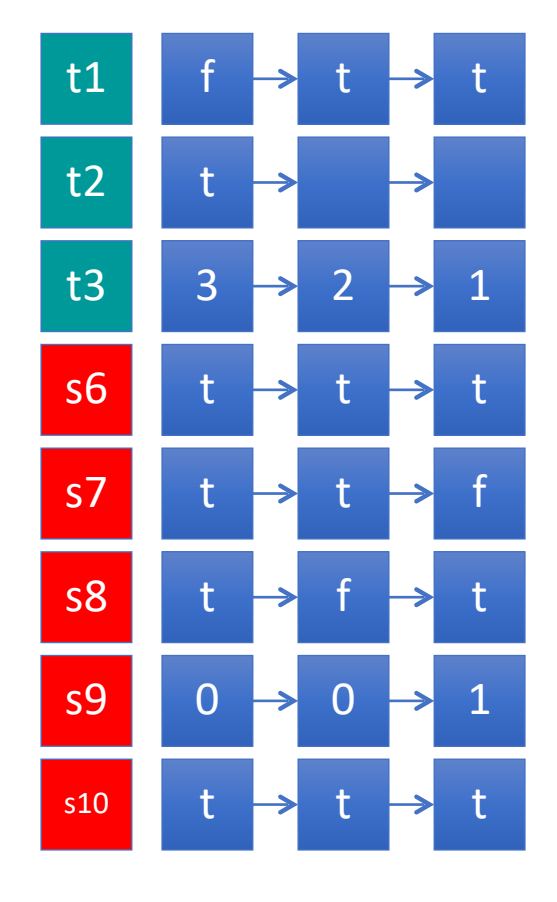

$$
s_1 = true
$$
  
\n
$$
s_2 = t_3
$$
  
\n
$$
s_3 = t_1 \vee (t_3 \le 1)
$$
  
\n
$$
s_4 = ((t_3)^2 + 7) \mod 15
$$
  
\n
$$
s_5 = \text{ite}(s_3, s_4, s_4 + 1)
$$
  
\n
$$
s_6 = \text{ite}(t_1, t_3 \le s_4, \neg s_3)
$$
  
\n
$$
s_7 = t_1[+1, \text{false}]
$$
  
\n
$$
s_8 = t_1[-1, \text{true}]
$$
  
\n
$$
s_9 = s_9[-1, 0] + (t_3 \mod 2)
$$
  
\n
$$
s_{10} = t_2 \vee (t_1 \wedge s_{10}[1, \text{true}])
$$

### Defining new Streams

### Defining new Streams

Runtime Verification as Stream Transformation

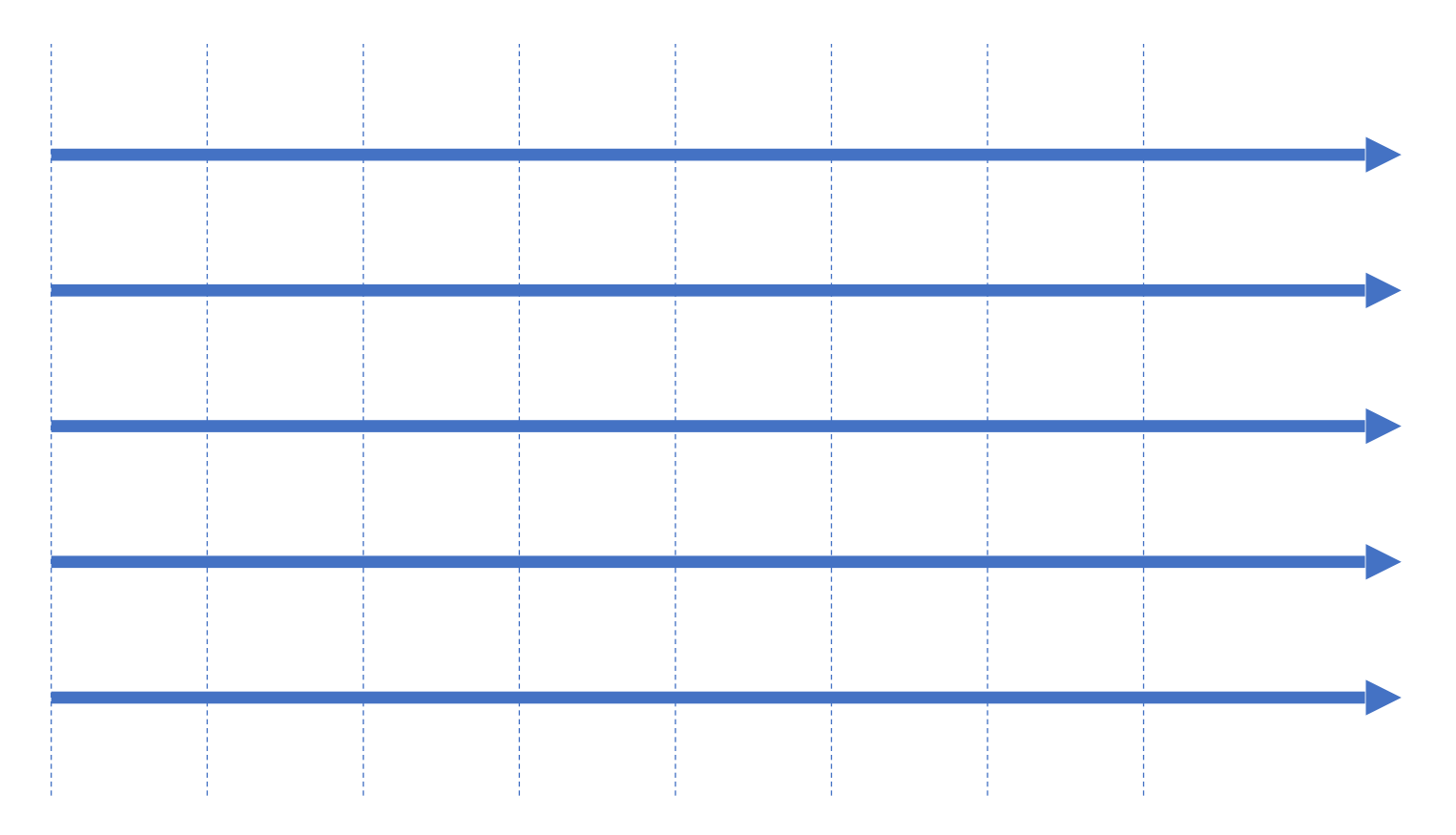

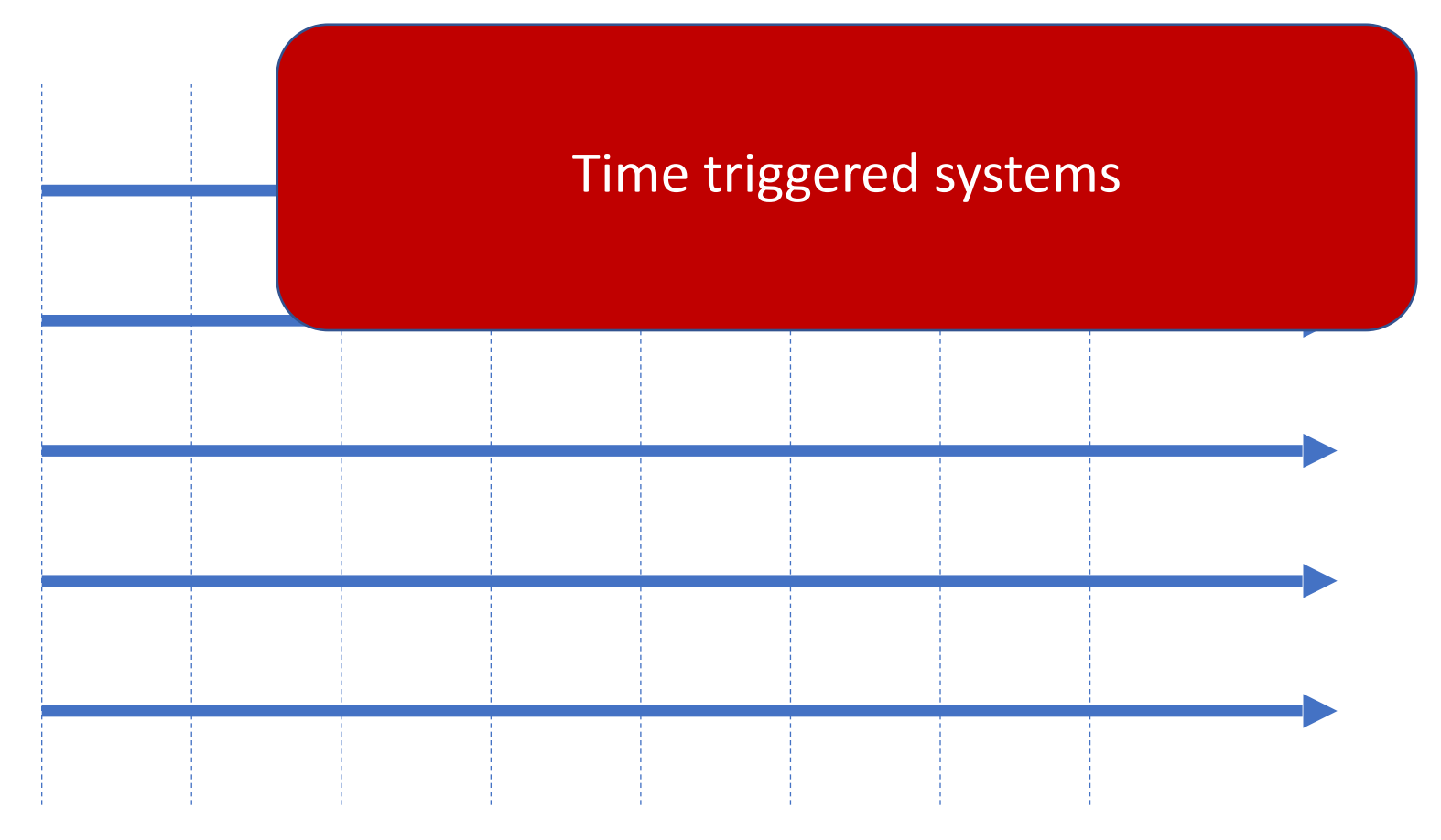

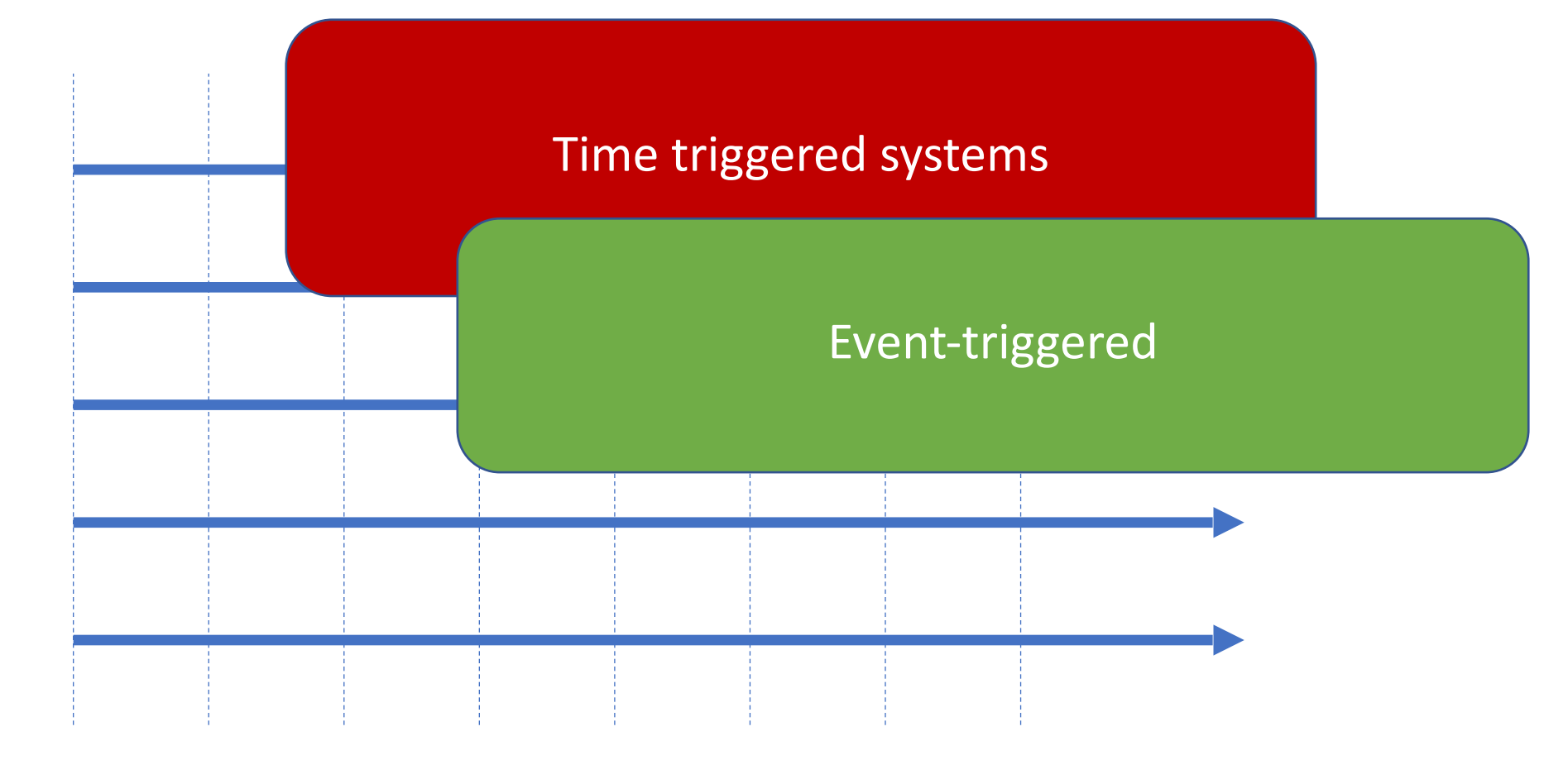

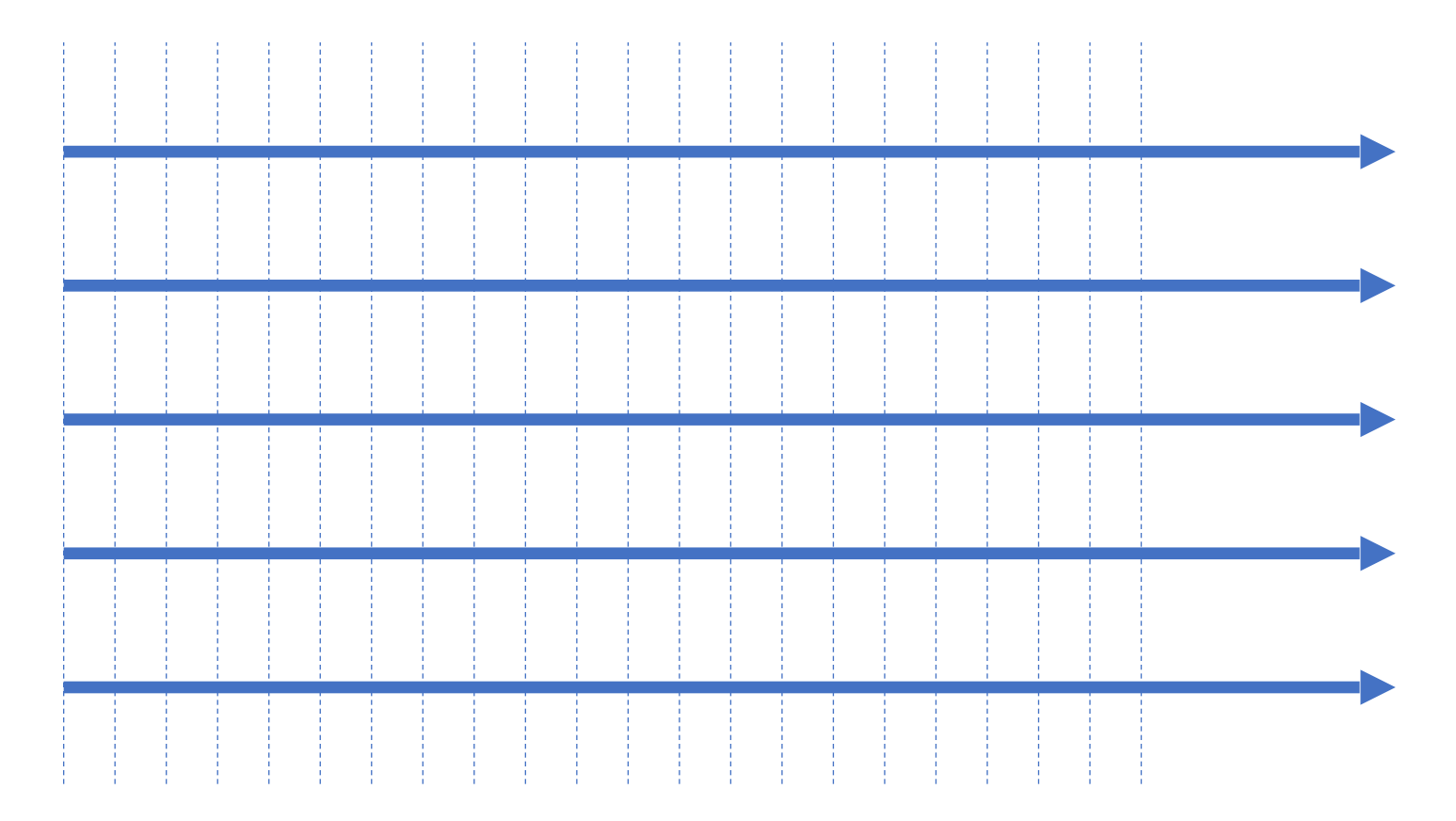

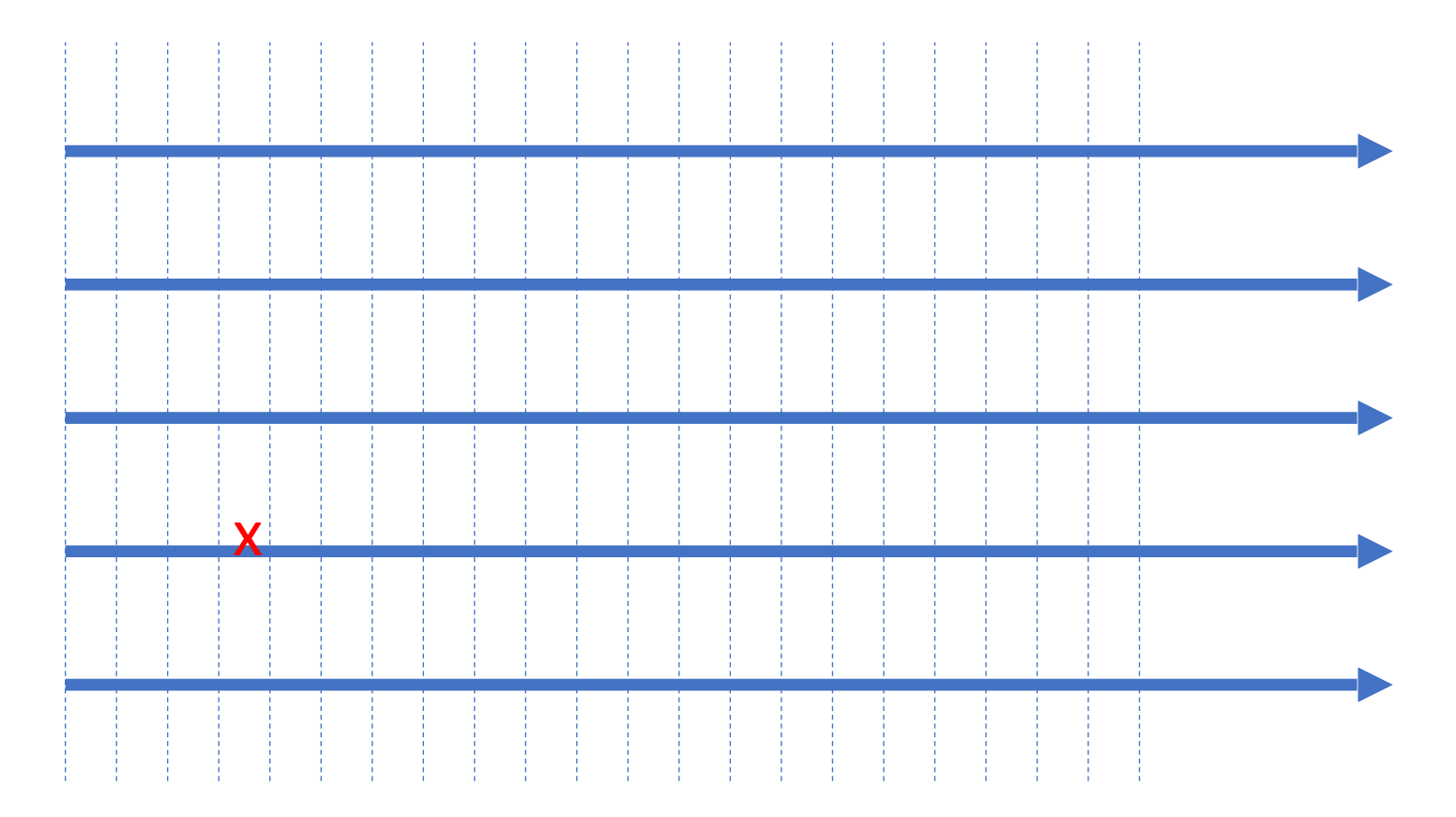

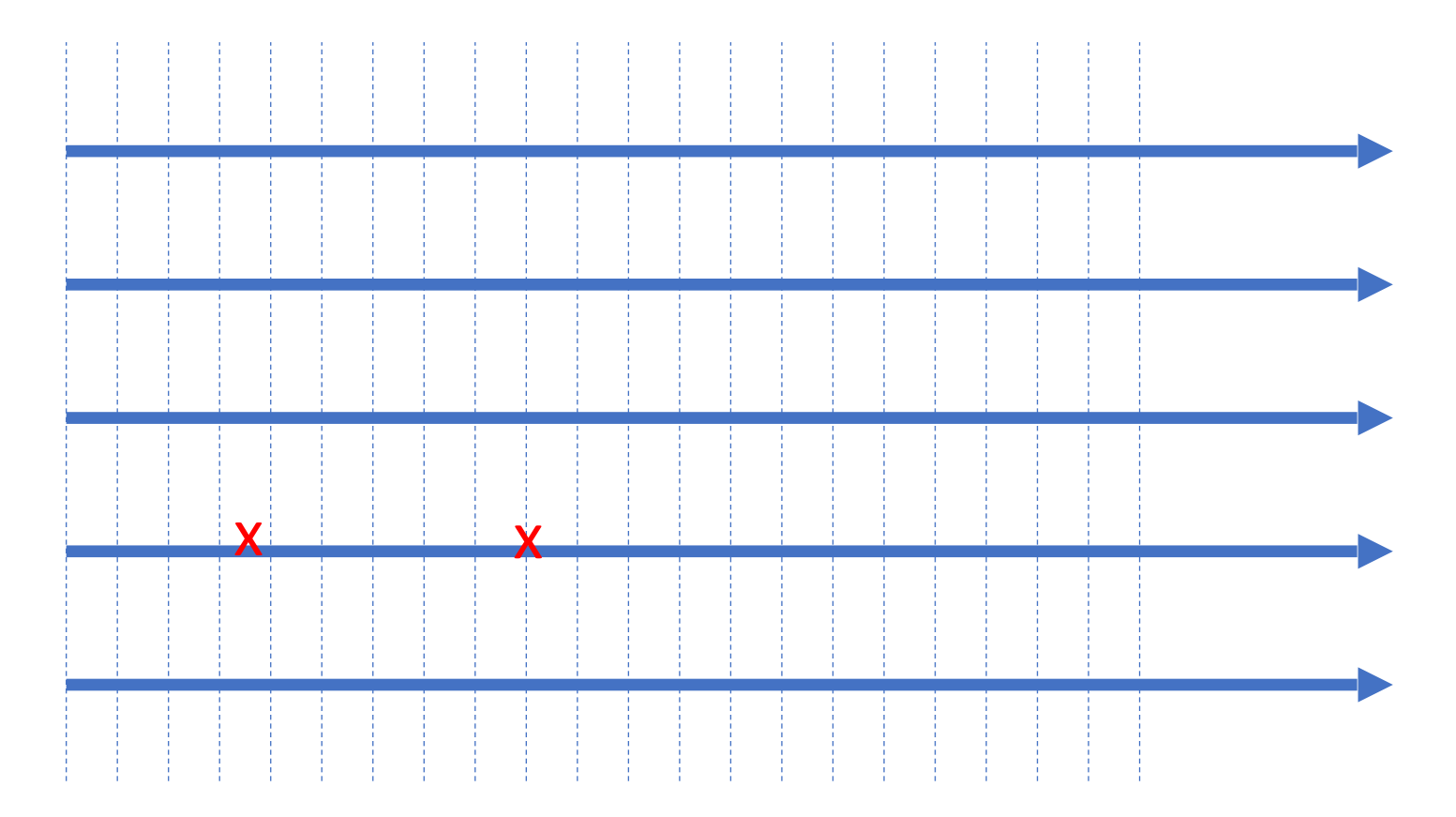

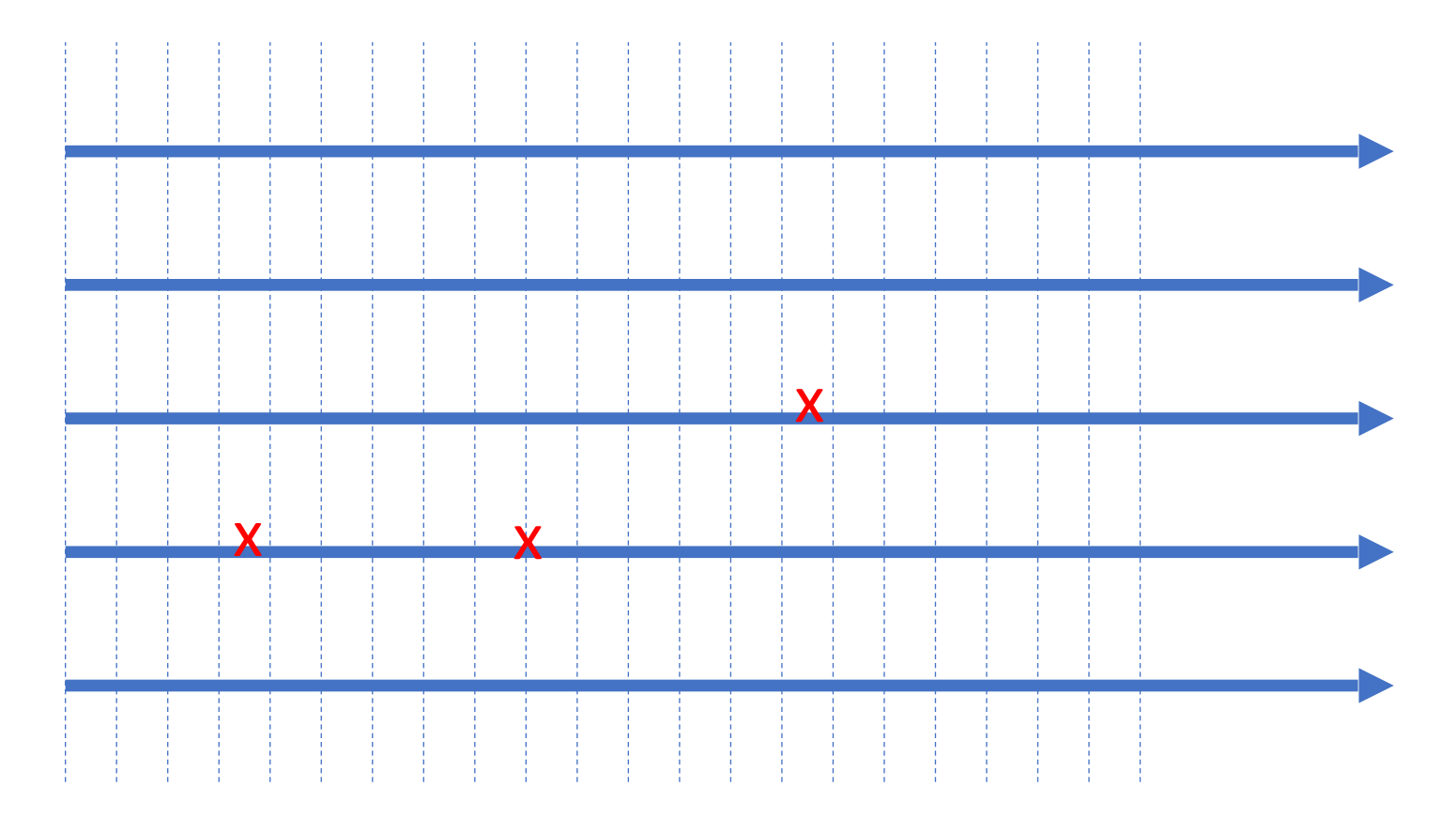

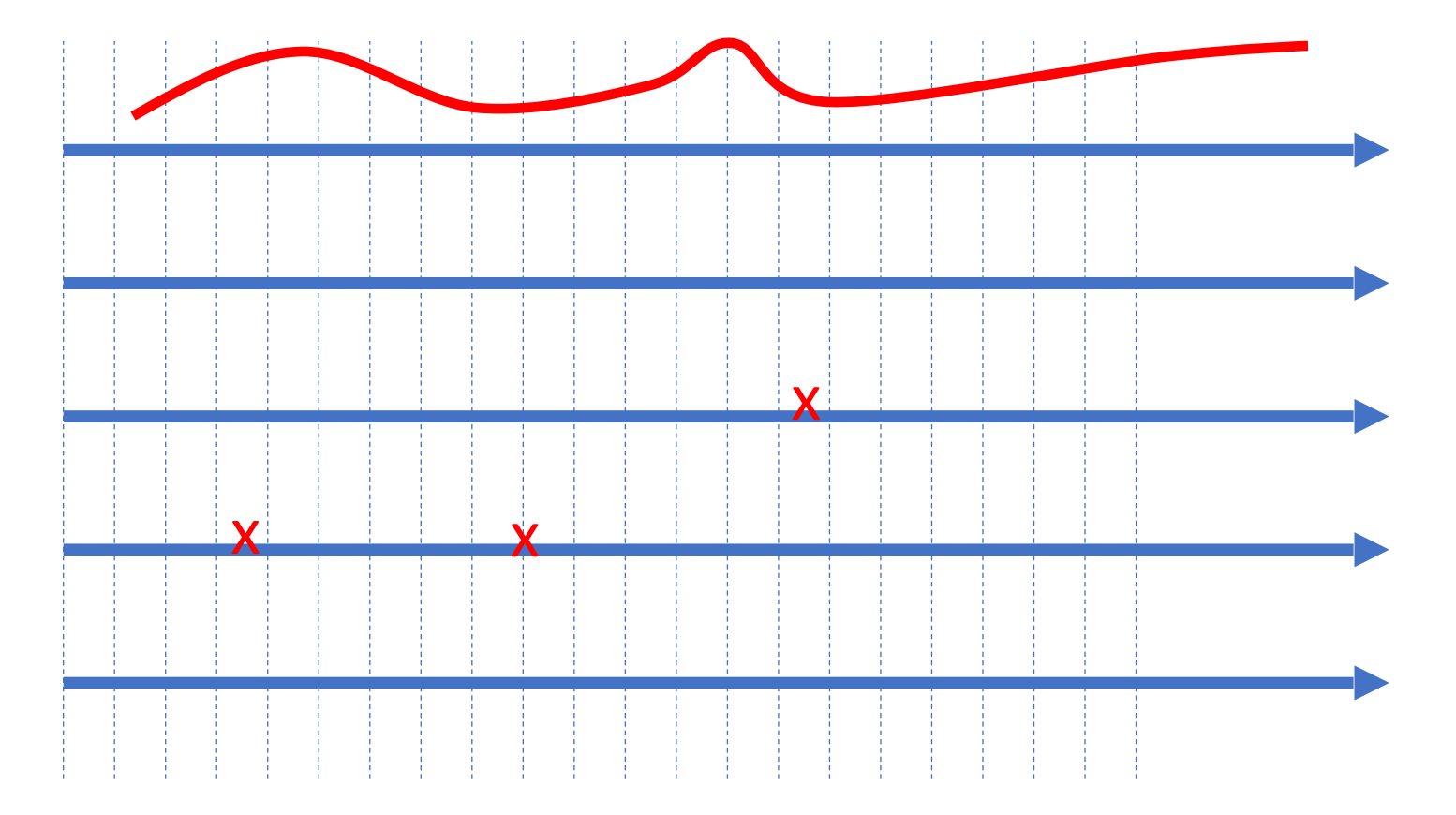

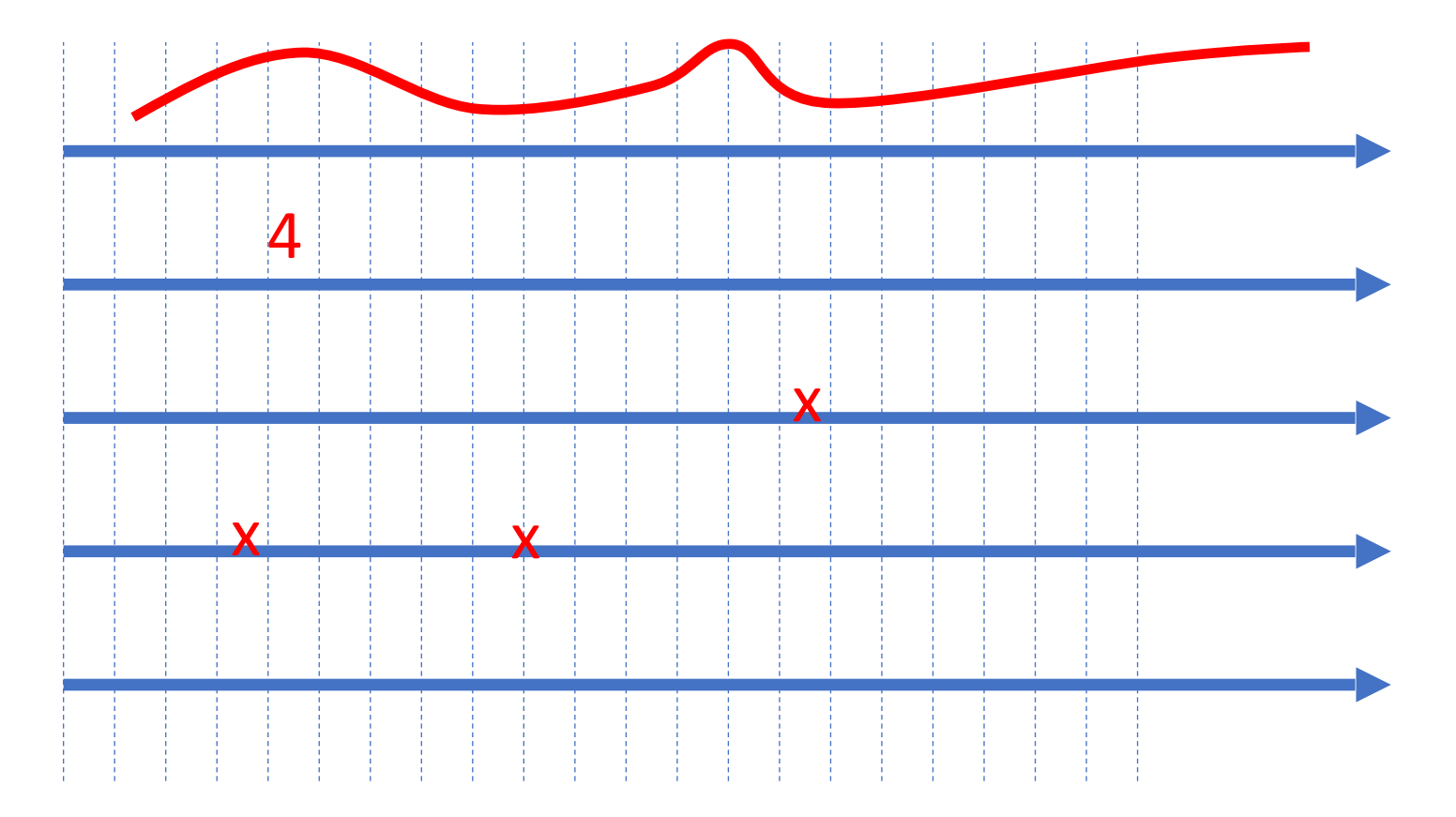

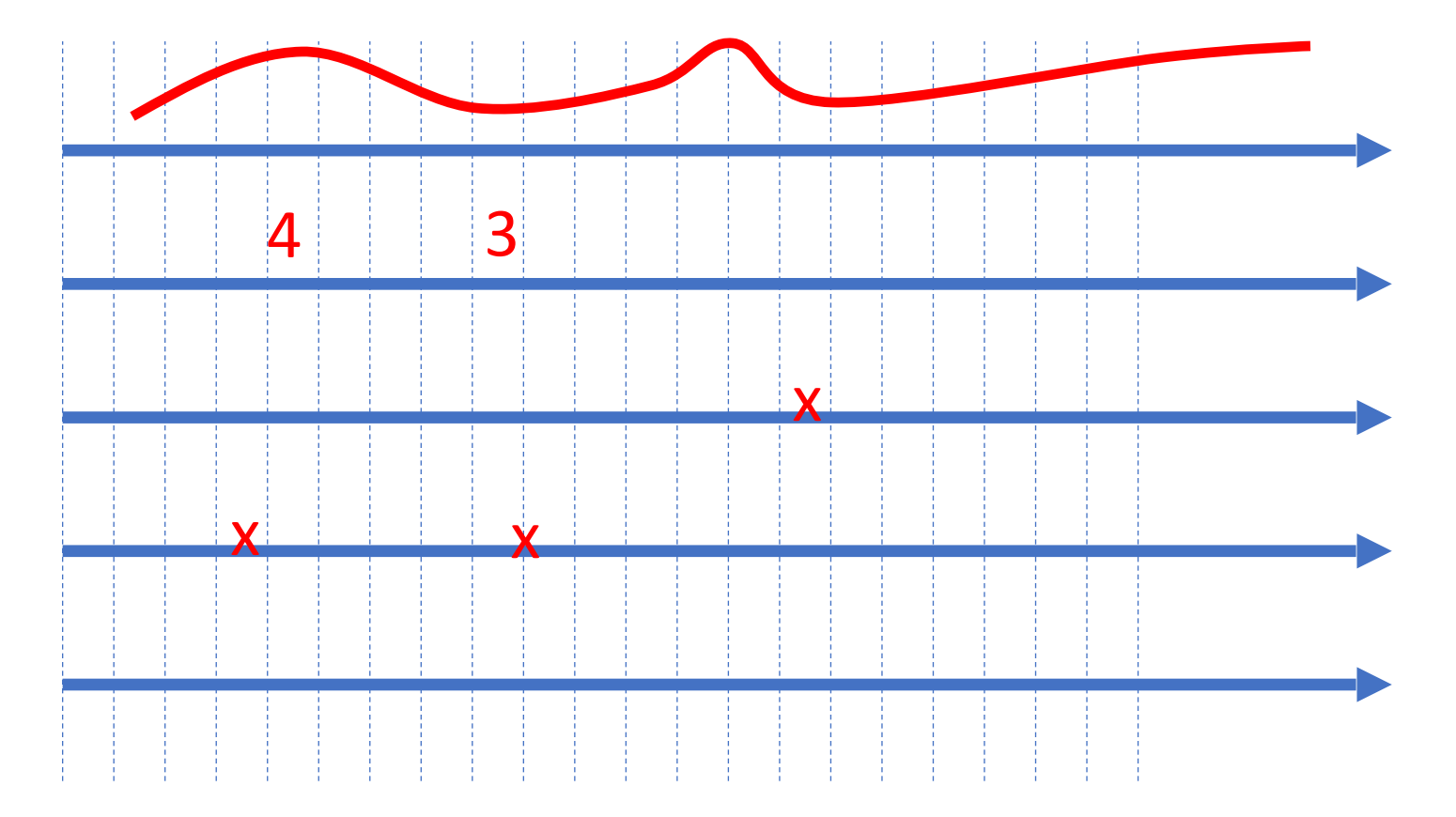

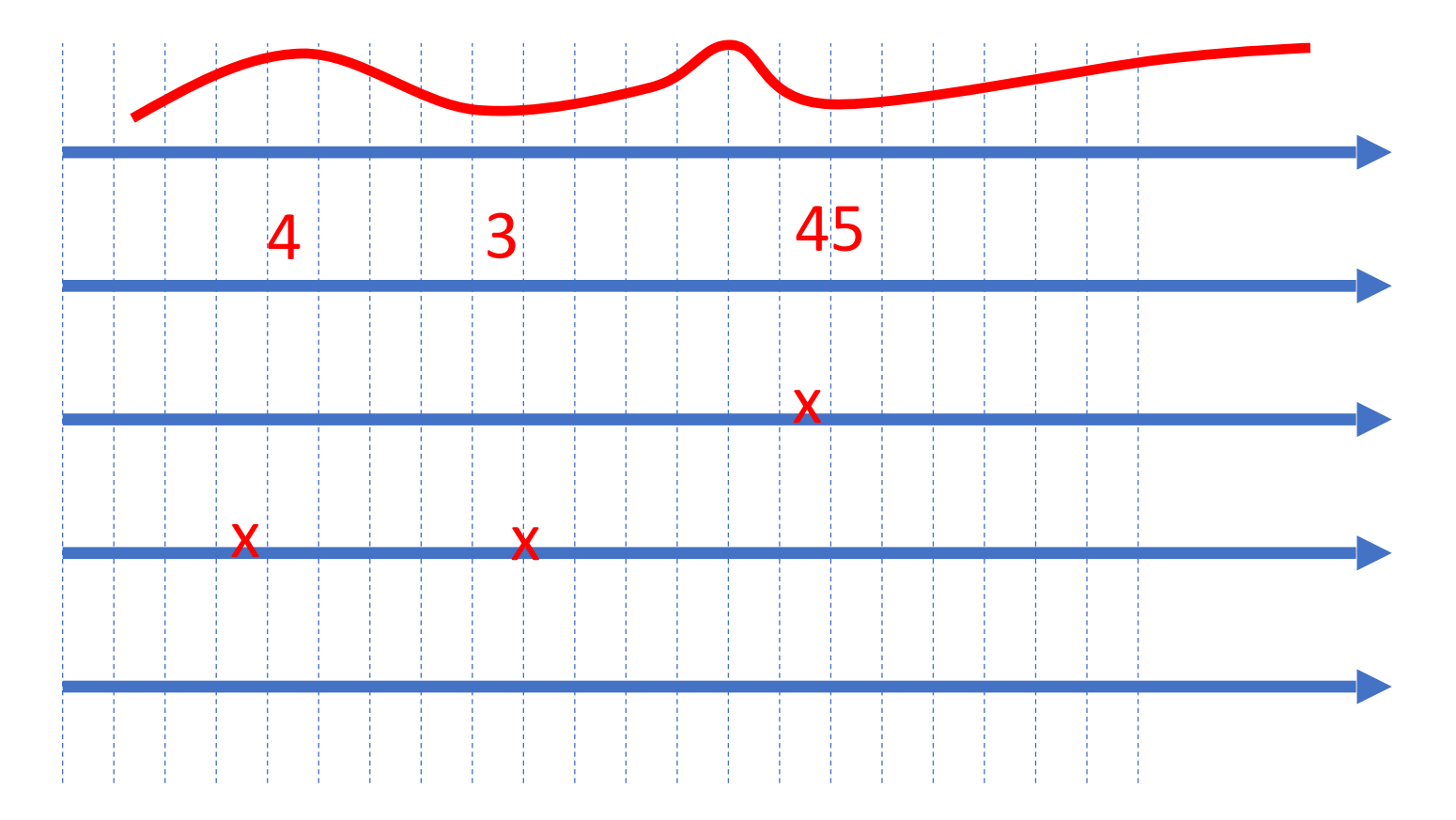

#### Streams of Programs - After Discretization

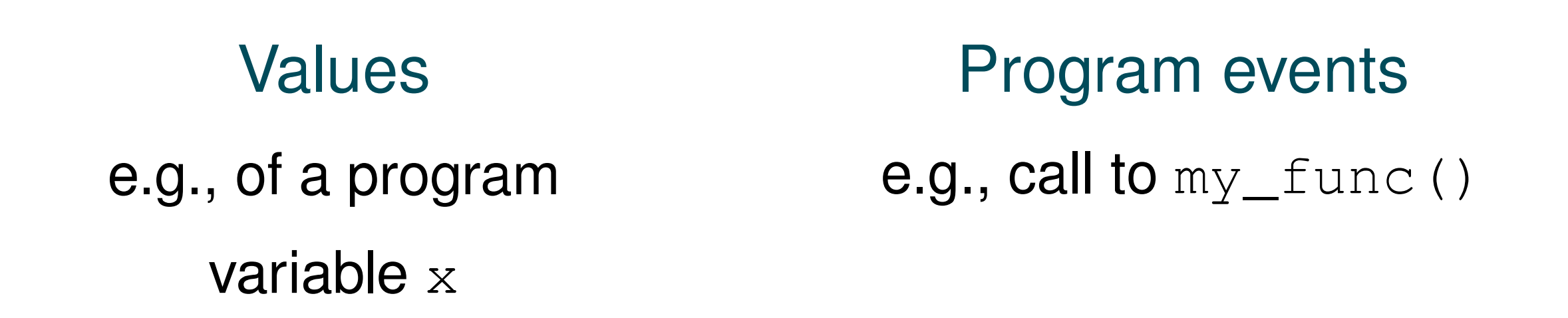

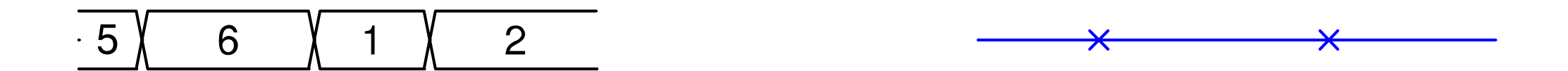

# **Values** e.g., of a program variable  $x$

**Program events** e.g., call to  $my\_func()$ 

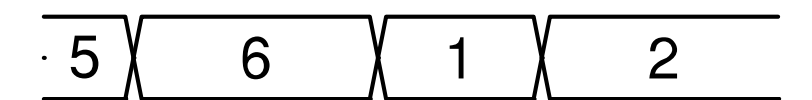

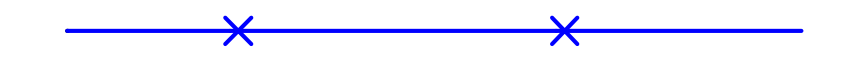

## **Defining new Streams**

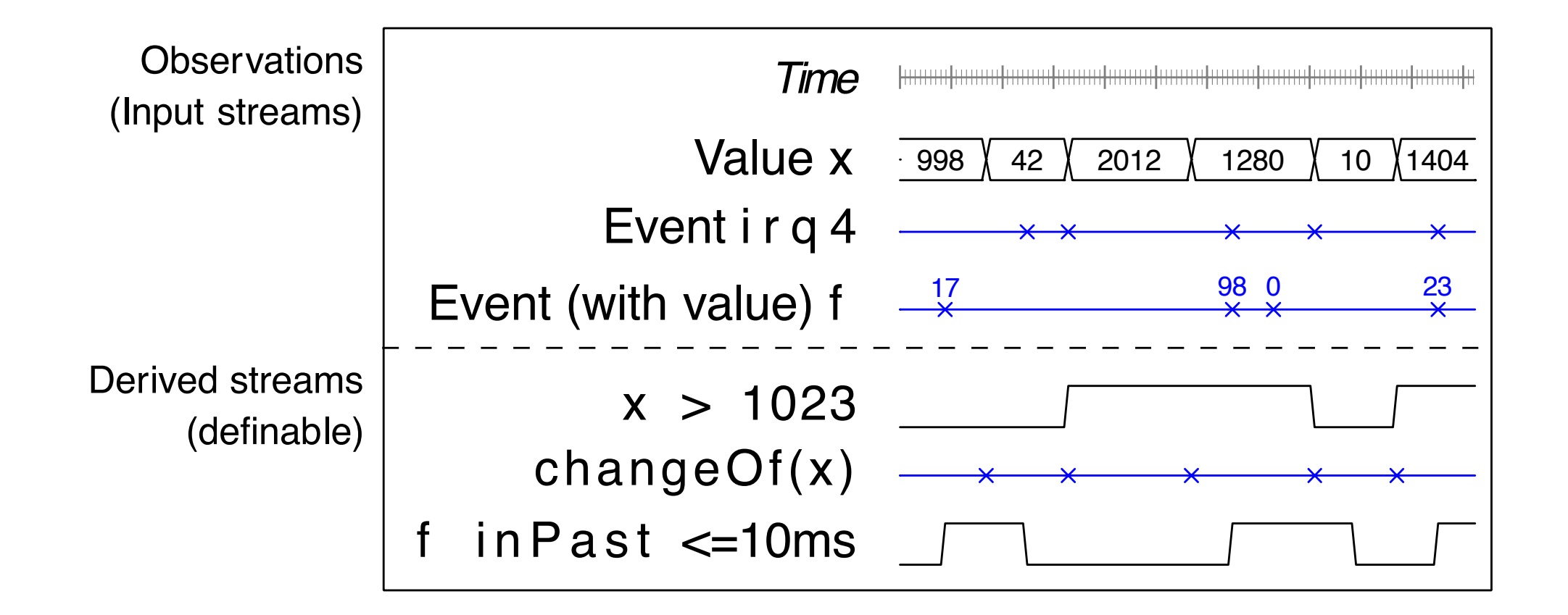

## **Defining new Streams**

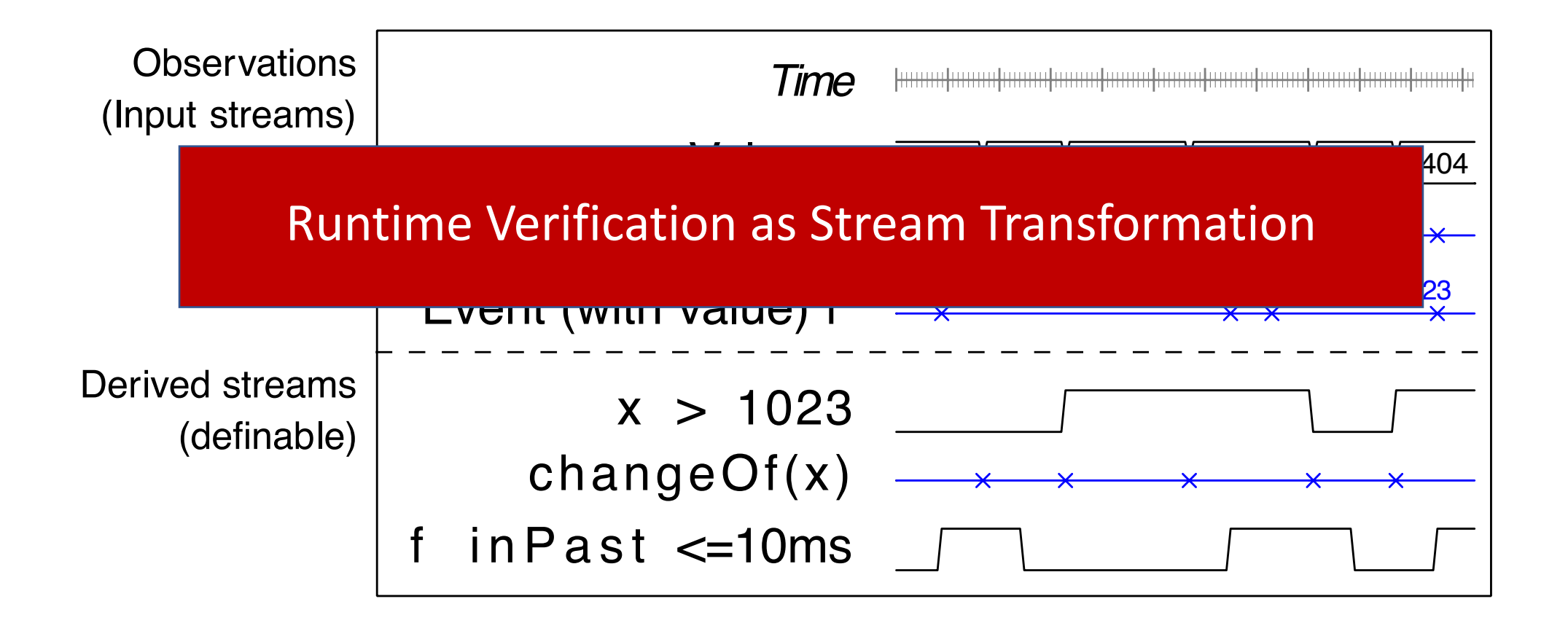

# Runtime Verification with Uncertainties

## Lola Example

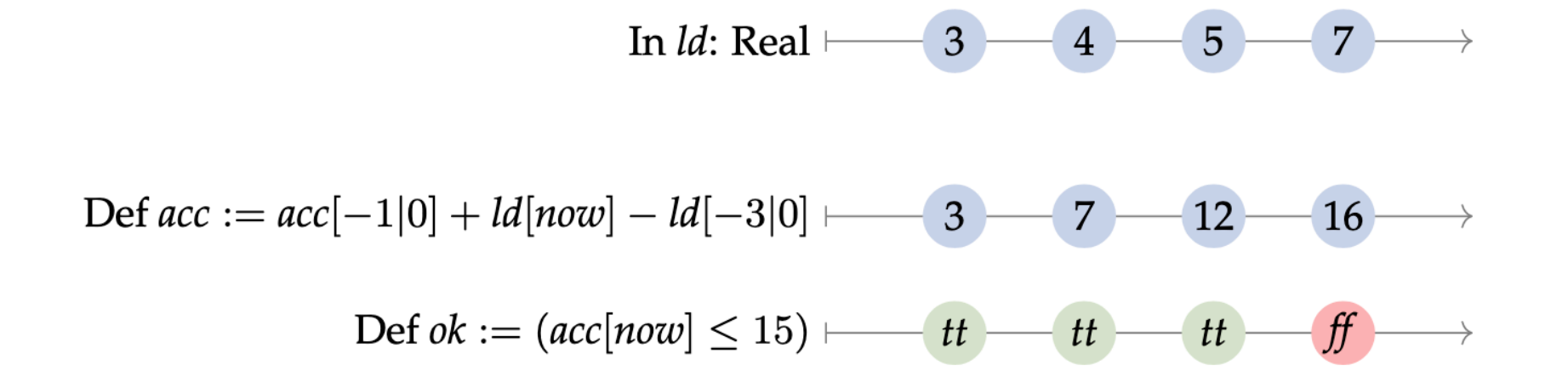

Three basic LOLA stream expressions:

- $\triangleright$  Constant streams
- $\triangleright$  Offset operators  $s[o|c]$  $\Rightarrow$ : We restrict our self to the past fragment here (i.e.  $o \le 0$ )
- $\blacktriangleright$  Function applications

### Using Abstract Domains

In 2019 Leucker et al. presented approach with intervals as abstract domain.

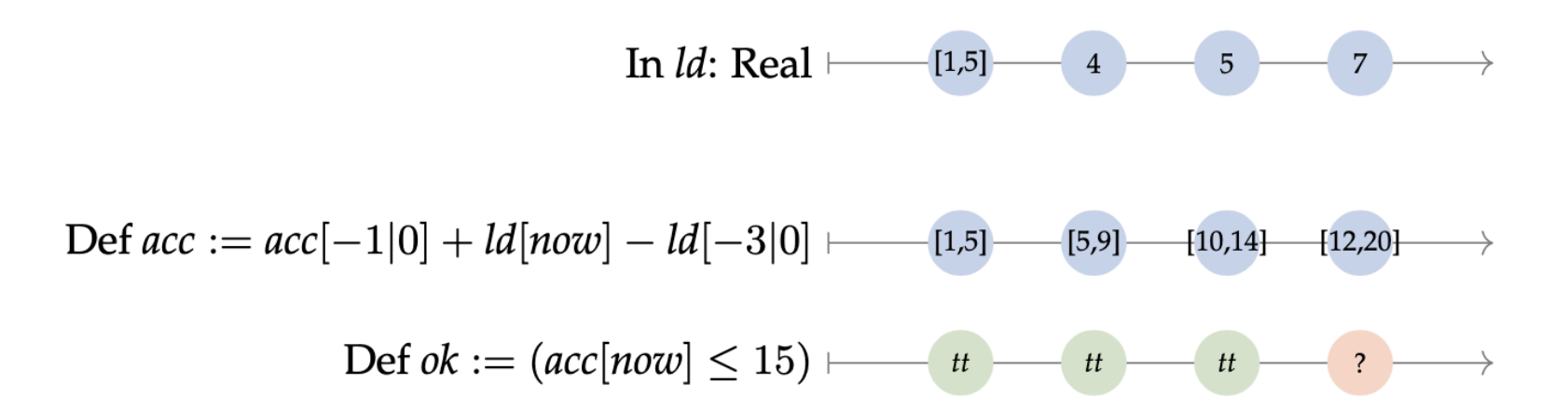

#### Approach is sound, but not perfect.

• Handling of complex assumptions in general not possible.

### **Symbolic Evaluation**

Idea: Use symbolic formulas for representation of unknown values and additional logical constraints (e.g. assumptions).

 $\Rightarrow$  Use SMT solver for queries on possible values.

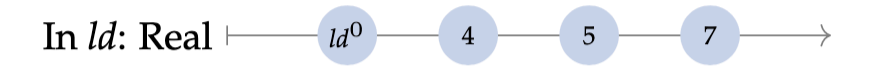

$$
\text{Def } acc := acc[-1|0] + ld[now] - ld[-3|0] \longmapsto \text{Id}^{0} - \text{Id}^{0} + 4 \text{Id}^{0} + 9 \text{Id}^{0} + 16
$$

$$
\text{Def ok} := (acc[now] \leq 15) \longmapsto \text{tr} \longrightarrow \text{tr} \longrightarrow \text{tr} \longrightarrow \text{tr}
$$

Additional constraints:  $\{1 \leq ld^0 \leq 5\}$ 

#### Approach in principle perfect.

Assumptions can be added as propositions to constraint set.

# TeSSLa

### TeSSLa

- **T**emporal
- **S**tream-based
- **S**pecification
- **La**nguage
- Specifying the (expected) behavior of a system's execution

#### Language - Overview

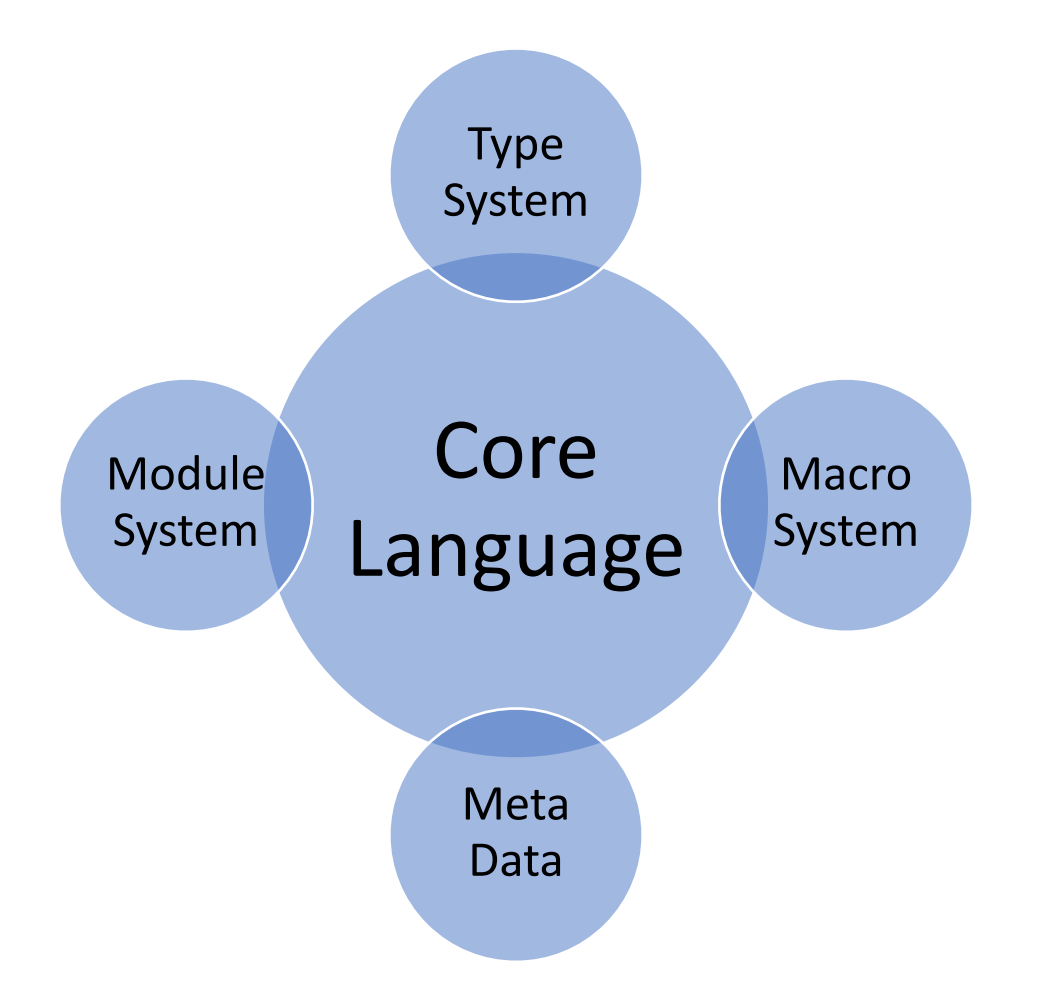
## Design Goals – Core Language

- Declarative style: Specification rather than implementation
- Modularity: Allowing abstractions based on few primitives (6 operators: unit, nil, lift, last, delay, time)
- Time as first-class citizen
- Abstractions for both events and signals
- Recursion to reason about past
- Implementable with limited memory (For a restricted fragment)

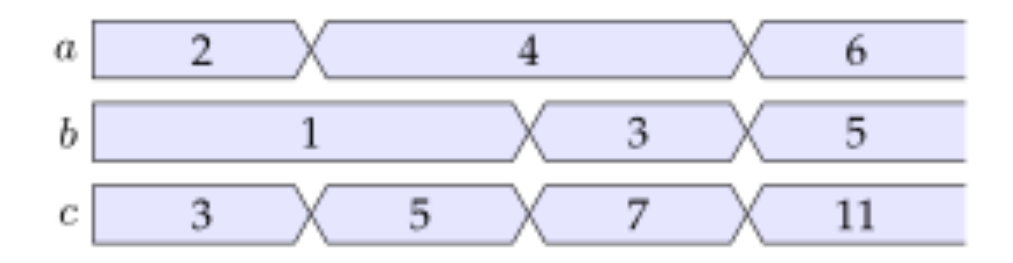

def  $c := a + b$ 

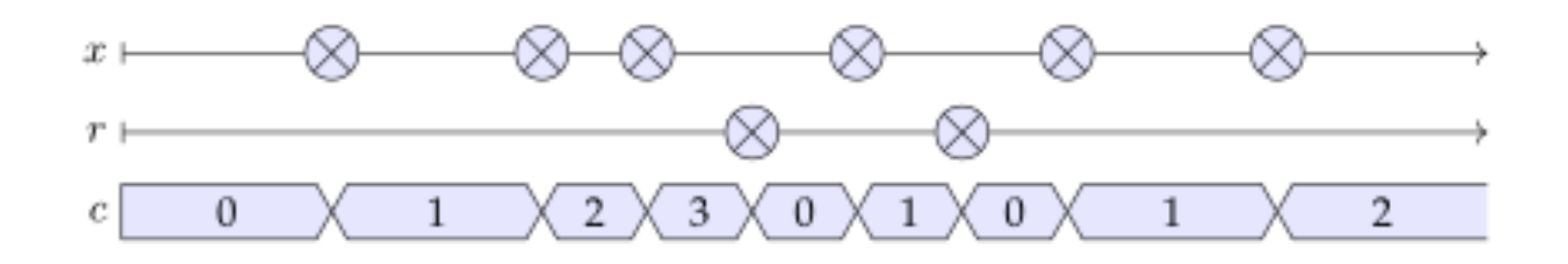

 $def c := eventCount(x, reset = r)$ 

#### TeSSLa operators: Last

- ► Needed to define properties over sequences of events.
- Example 1 Last allows to refer to the values of events on one stream that occurred strictly before the events on another stream

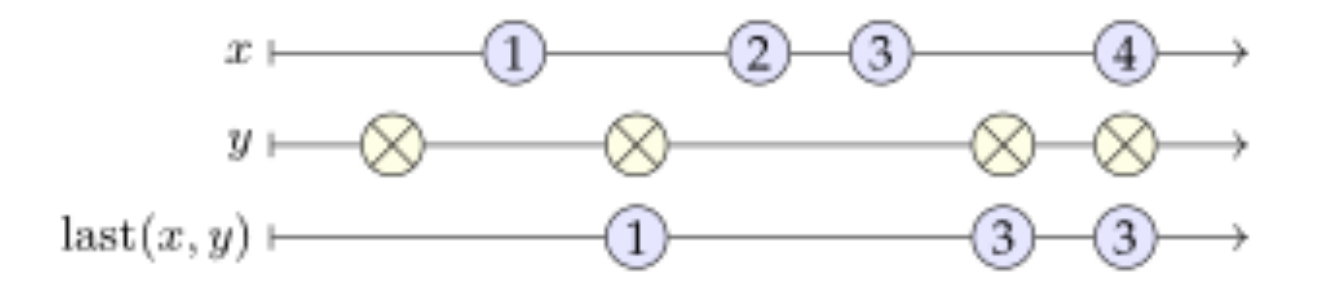

Read last(*x,y*) as last of *x* when event on *y*

#### **TeSSLa operators: Time**

- $\blacktriangleright$  Provides access to the *timestamps* of events
- ▶ Produces events carrying their timestamps as data value
- Hence all operators for data values can be applied to timestamps.

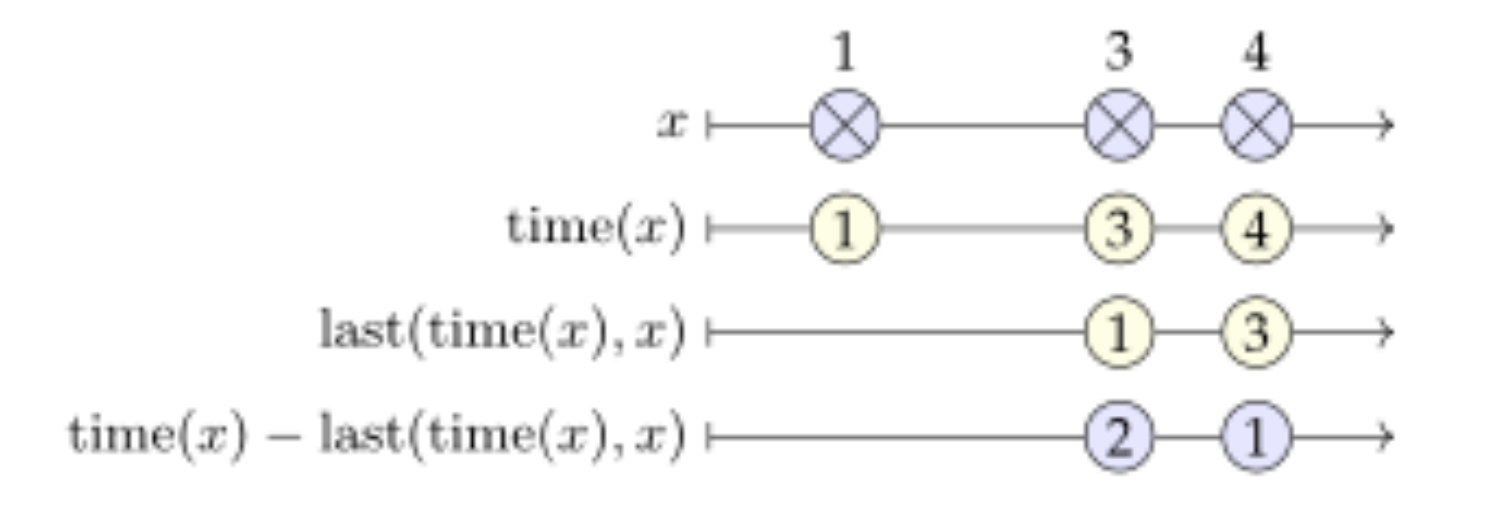

#### Create Events

**in** write: Events[Unit]

**def timeout** :**=** const(5, write)

**def error** :**=** delay(timeout, write) **out** error

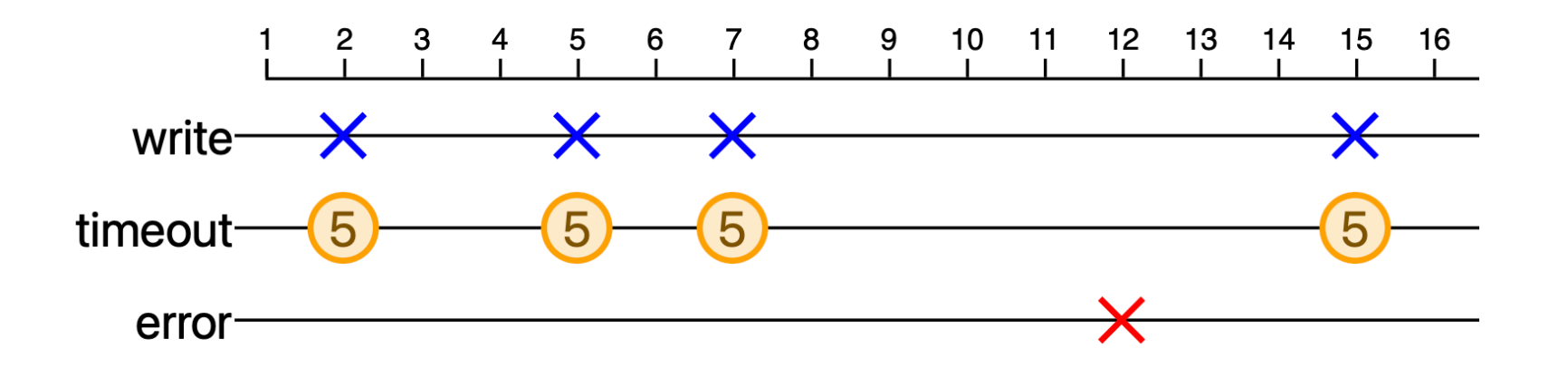

#### Data types in TeSSLa

- TeSSLa strongly typed, generic types
- TeSSLa agnostically wrt any time or data domain
- Different data structures can be used to represent time and data
- Monitoring in hardware: atomic data types, e.g. int or float
- Monitoring in software: complex data structures like lists, trees and maps

### Macros in TeSSLa

- Few primitive operators
- Readable specifications via Macros
- TeSSLa Standard Library for common useful stuff
- Domain specific libraries for application areas/domains (anticipated)
	- Timex/Autosar library
	- PastLTL
	- Petri nets (under development)

#### Macros in TeSSLa: EventCount

```
# Count the number of events on 'values'.
def eventCount [A, B] (values: Events [A]) := {
  def count: Events[Int] :- merge(
    # increment counter
    last (count, values) + 1
  , 0)count
```
## Modules in TeSSLa

- Sets of Macros can be grouped to modules/libraries
- TeSSLa Standard Library for common useful stuff
- Domain specific libraries for application areas/domains (anticipated)
	- Timex/Autosar library
	- PastLTL
	- Petri nets (under development)

### Meta Data / Annotations

- TeSSLa allows annotations similar like @interface in Java
- Several categories for annotations
	- Documentation
	- Correspondence to Source Code (C-Code)
	- Graphical presentation of streams / dashboard support
	- Directives for Example Generator
	- Directives for bridging to frameworks (ROS)

# Inputs

@InstFunctionCall("read brake sensor") in read brake sensor: Events [Unit] @InstFunctionCall("activate brakes") in activate\_brakes: Events[Unit]

```
def latency = measureLatency (read brake sensor,
                             activate brakes)
def error = latency > 4msdef high = fitter(latency, error) - 4msdef is critical = count(high) > 10
```
 $def critical = filter(high, is critical)$ 

```
@VisDots out high
QVisEvents out critical
```

```
def measureLatency[A, B](a: Events[A],
                         b: Events[B]) =
 time(b) - last(time(a), b)
```
Input decl.  $\&$ annotations Monitoring property Output decl. Macro

```
# Inputs
@InstFunctionCall("read brake sensor")
in read brake sensor: Events [Unit]
@InstFunctionCall("activate brakes")
in activate_brakes: Events[Unit]
```

```
# Trace Processing
def latency = measureLatency (read_brake_sensor,
                              activate brakes)
```

```
def error = latency > 4msdef high = filter(latency, error) - 4ms
def is_critical = count(high) > 10def critical = filter(high, is critical)
```

```
@VisDots out high
QVisEvents out critical
```

```
def measureLatency [A, B] (a: Events [A],
                          b: Events[B]) =
  time(b) - last(time(a), b)
```
Input decl.  $\&$ annotations Monitoring property Output decl. Macro

```
# Inputs
@InstFunctionCall("read brake sensor")
in read brake sensor: Events [Unit]
@InstFunctionCall("activate brakes")
in activate_brakes: Events[Unit]
# Trace Processing
def latency = measureLatency (read_brake_sensor,
                             activate brakes)
def error = latency > 4ms
```

```
def high = filter(latency, error) - 4ms
def is_critical = count(high) > 10def critical = filter(high, is critical)
```

```
# Output
@VisDots out high
@VisEvents out critical
```

```
def measureLatency[A, B](a: Events[A],
                         b: Events[B]) =
 time(b) - last(time(a), b)
```

```
Input decl.
     \&annotations
Monitoring
 property
Output decl.
     \&annotations
  Macro
```

```
# Inputs
@InstFunctionCall("read brake sensor")
in read brake sensor: Events [Unit]
@InstFunctionCall("activate brakes")
in activate_brakes: Events[Unit]
# Trace Processing
def latency = measureLatency (read_brake_sensor,
                             activate brakes)
def error = latency > 4msdef high = filter(latency, error) - 4ms
def is_critical = count(high) > 10def critical = filter(high, is critical)# Output
@VisDots out high
@VisEvents out critical
# Macro
```

```
def measureLatency[A, B](a: Events[A],
                         b: Events[B]) =
 time(b) - last (time(a), b)
```
Input decl.  $\mathcal{R}_{\mathcal{T}}$ annotations Monitoring property Output decl.  $\&$ annotations Macro definitions

### TeSSLa compilers

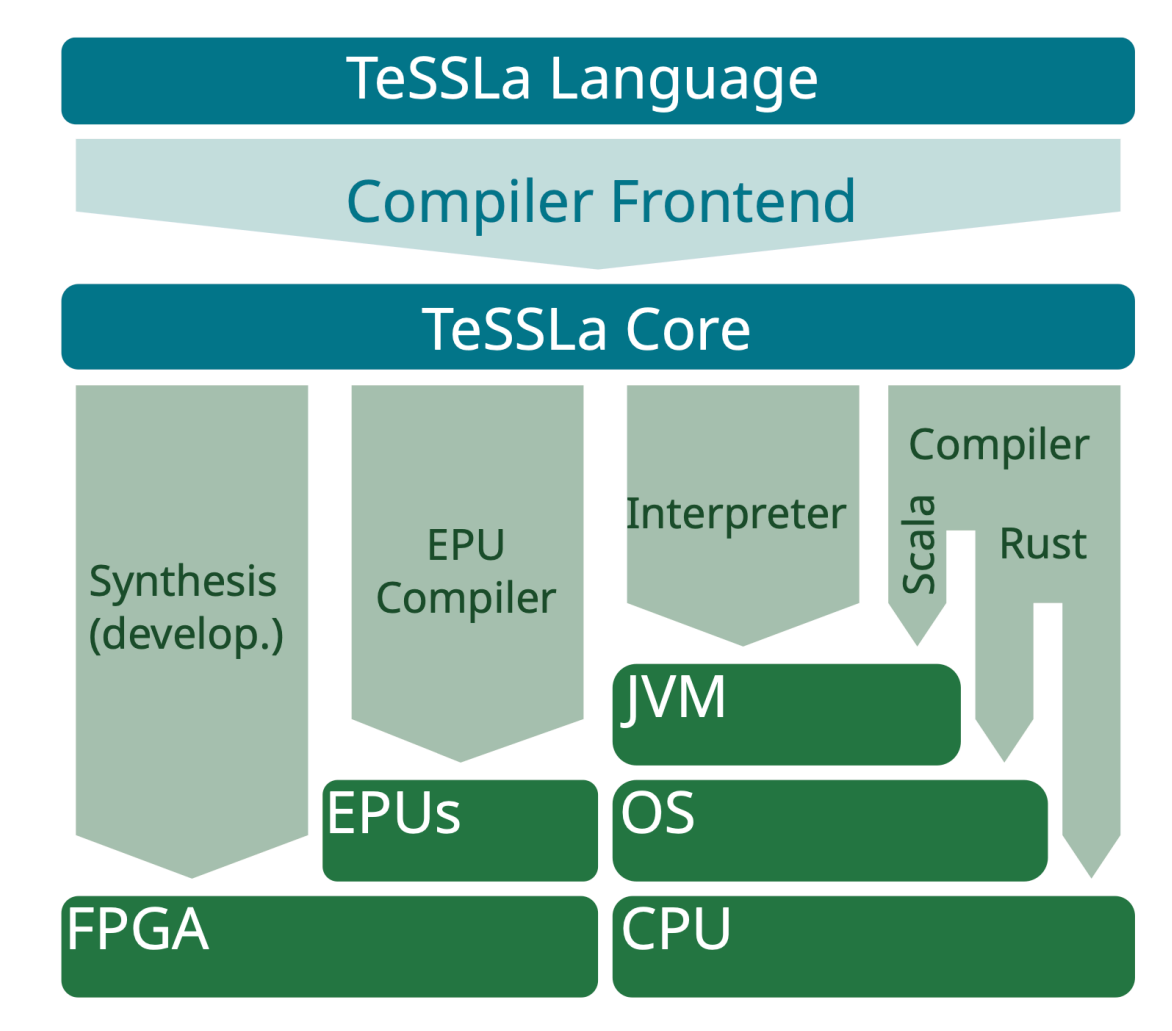

### Observation/Instrumentation

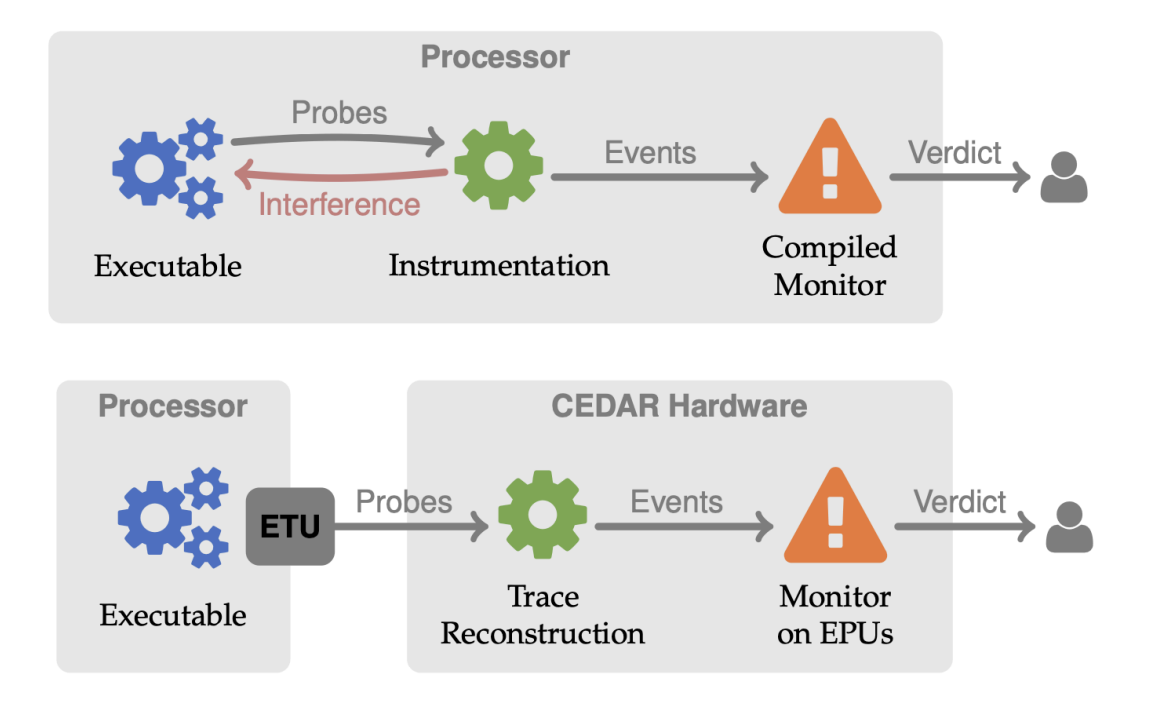

- Instrumenter for C code integrated in compiler
- Accemic's CEDARtools for nonintrusive hardware monitoring
- Connection to other instrumentation tools via generic annotation system

## Supporting Web IDE

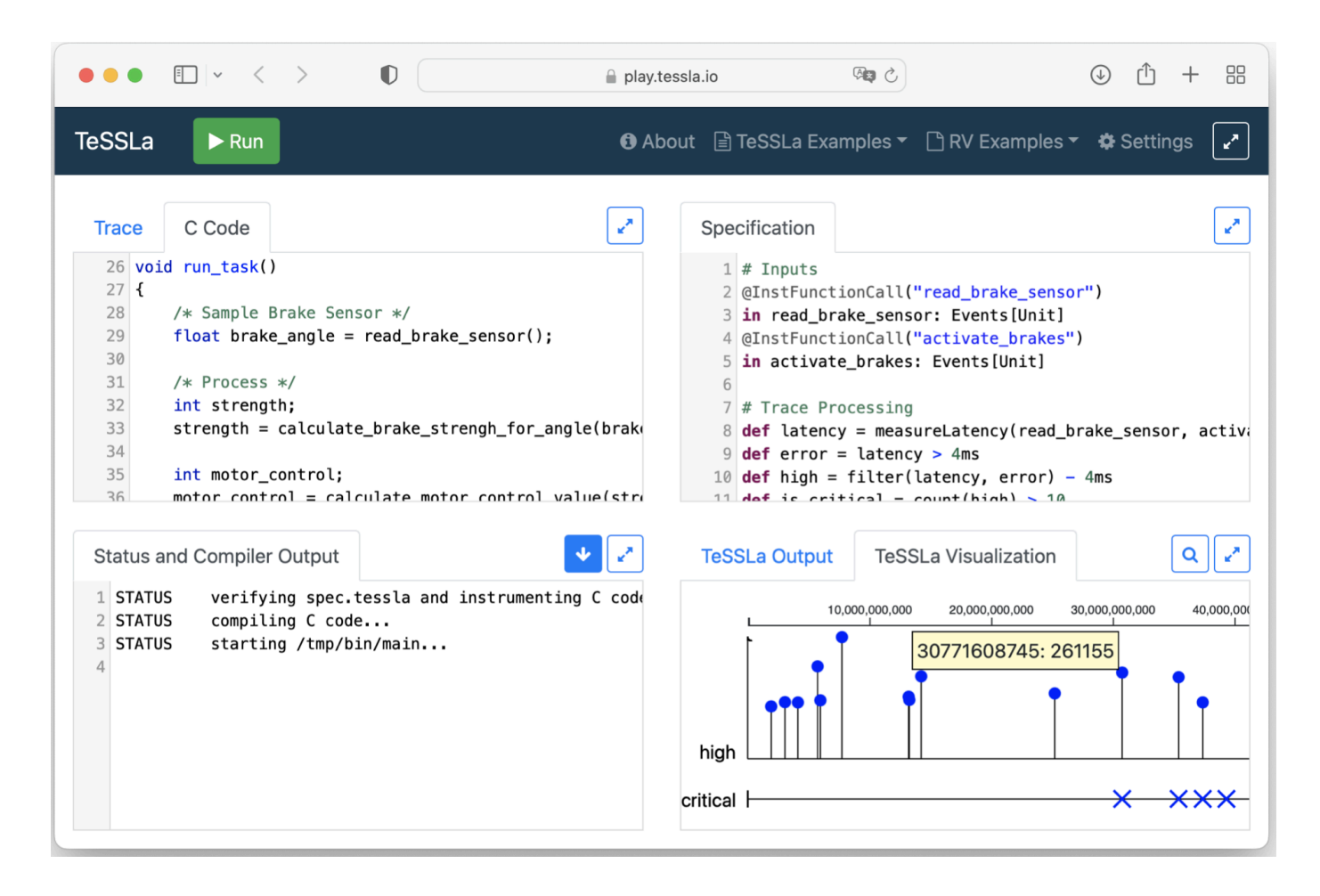

## **Supporting Online Documentation**

#### constlf

constIf[T](value: T, condition: Events[Bool]): Events[T]

Produce an event with the given value every time that the condition is met

#### Usage example:

in condition: Events[Bool]  $def result = constIf(42, condition)$ out result

#### Trace example:

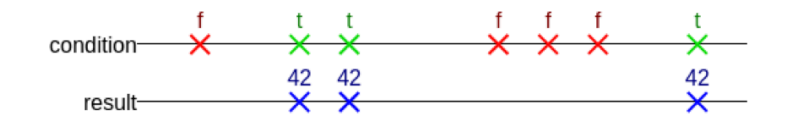

 $\checkmark$ 

Source def constIf[T](value: T, condition: Events[Bool]): Events[T] = filter(const(value, condition), condition)

#### count

#### count[T](x: Events[T]): Events[Int]

Count the number of events on  $\overline{x}$ . Provides for every input event an output event whose value is the number of events seen so far. See reset count for a counting macro with an external reset.

#### TeSSLa Ecosystem

- User Libraries
	- Macro system allows definition of application-specific libraries
	- E.g. AUTOSAR Timex, Past LTL libraries...
- Tutorials
	- Extensive tutorials about the usage of the TeSSLa language and tools.
- Open-Source availability
	- Free availability of most parts of the tool chain.
	- Community-driven project.

## TeSSLa for professional usage

- Clear definition of license
- Separation of
	- Language,
	- Compilers, and
	- Tools
- Language specification
	- TeSSLa and TeSSLa Core
- Reference Compiler (Interpreter)

#### Resources

• TeSSLa Website:

https://www.tessla.io/

• TeSSLa Playground:

https://play.tessla.io/

• TeSSLa Sourcecode:

https://git.tessla.io/

• Contact:

info@tessla.io

#### tessla.jo

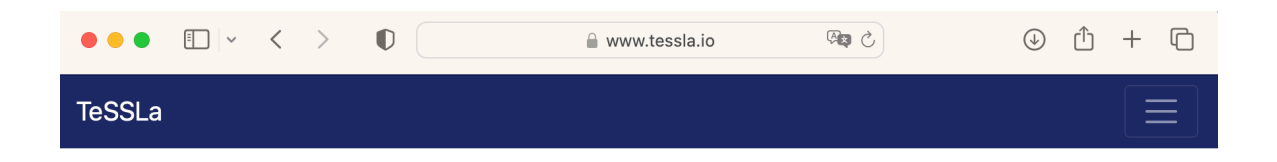

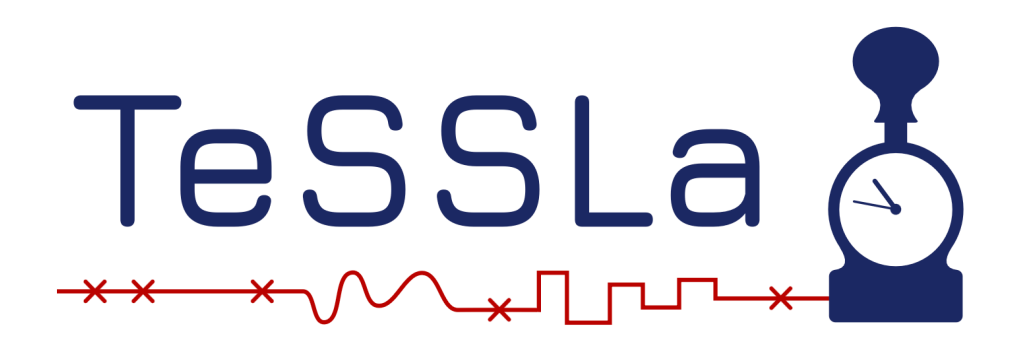

A Convenient Language for **Specification and Verification** of Your System

# TeSSLa Installation and First-Steps

## Installation – TeSSLa Bundle

- contains a compiler, interpreter and other useful tools for executing TeSSLa specifications
- written in **Scala** and available as a single JAR archive.
- The TeSSLa bundle is licensed under [Apache 2.0 license](https://www.tessla.io/tessla-license.txt). Run java -jar tessla.jar -h for information on the usage of the TeSSLa command line tool.

[https://git.tessla.io/tessla/tessla/builds/artifacts/master/raw/target/](https://git.tessla.io/tessla/tessla/builds/artifacts/master/raw/target/scala-3.2.2/tessla-assembly-2.0.0.jar?job=deploy) [scala-3.2.2/tessla-assembly-2.0.0.jar?job=deploy](https://git.tessla.io/tessla/tessla/builds/artifacts/master/raw/target/scala-3.2.2/tessla-assembly-2.0.0.jar?job=deploy)

## Logging Library

• For instrumenting C-Code

<https://www.tessla.io/logging.zip>

#### TeSSLa libraries

Futher libraries

<https://www.tessla.io/usrLibs/overview/>

**TeSSLa TADL2/Autosar-Timex Library** TeSSLa version: 1.2.2-1.2.4, License: Apache 2.0 TeSSLa library with functions for checking TADL 2 Constraints Download, B Documentation O Project Page

#### **TeSSLa TDDL Library**

TeSSLa version: 1.2.2-1.2.4, License: Apache 2.0 TeSSLa implementation of Timed Dyadic Deontic Logic Lownload, EDocumentation ● Additional information

#### **TeSSLa/ROS Bridge**

TeSSLa version: 1.2.2+, License: Apache 2.0 TeSSLa library and tooling for integration with the Robot Operating System (ROS) Download, E Documentation O Project Page

#### **TeSSLa Telegraf Connector**

TeSSLa version: 1.2.3+, License: Apache 2.0 TeSSLa library and tooling for integration with the Telegraf framework Download, E Documentation O Project Page

## A simple specification

• specification.tessla

**in** x: Events[Int] **in** y: Events[Int]

```
def diff = sum(x) - sum(y)
```

```
liftable 
def \bf{abs}(x: \text{Int}) = \bf{if} \ x \leq 0 \ \bf{then} \ -\text{x} \ \bf{else} \ xdef tooBig = abs(diff) >= 10
```
**out** diff **out** tooBig

#### Input trace

• trace.input

10:  $x = 2$  $17: x = 1$ 19:  $y = 4$  $37: x = 7$  $45: x = 6$ 78:  $y = 9$  $98: x = 2$ 

## In the playground

[https://play.tessla.io](https://play.tessla.io/)

## Playground

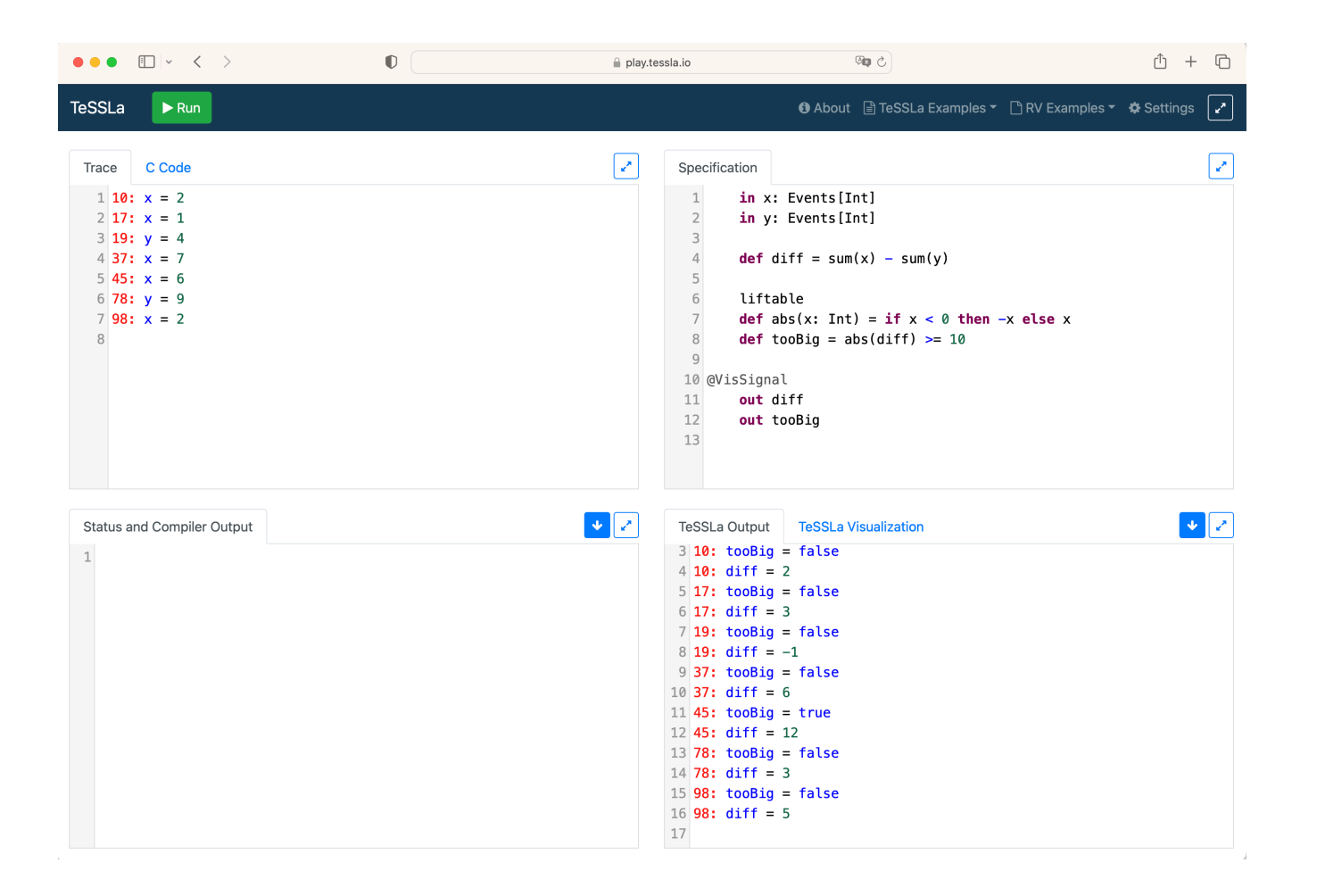

## @VisSTYLE

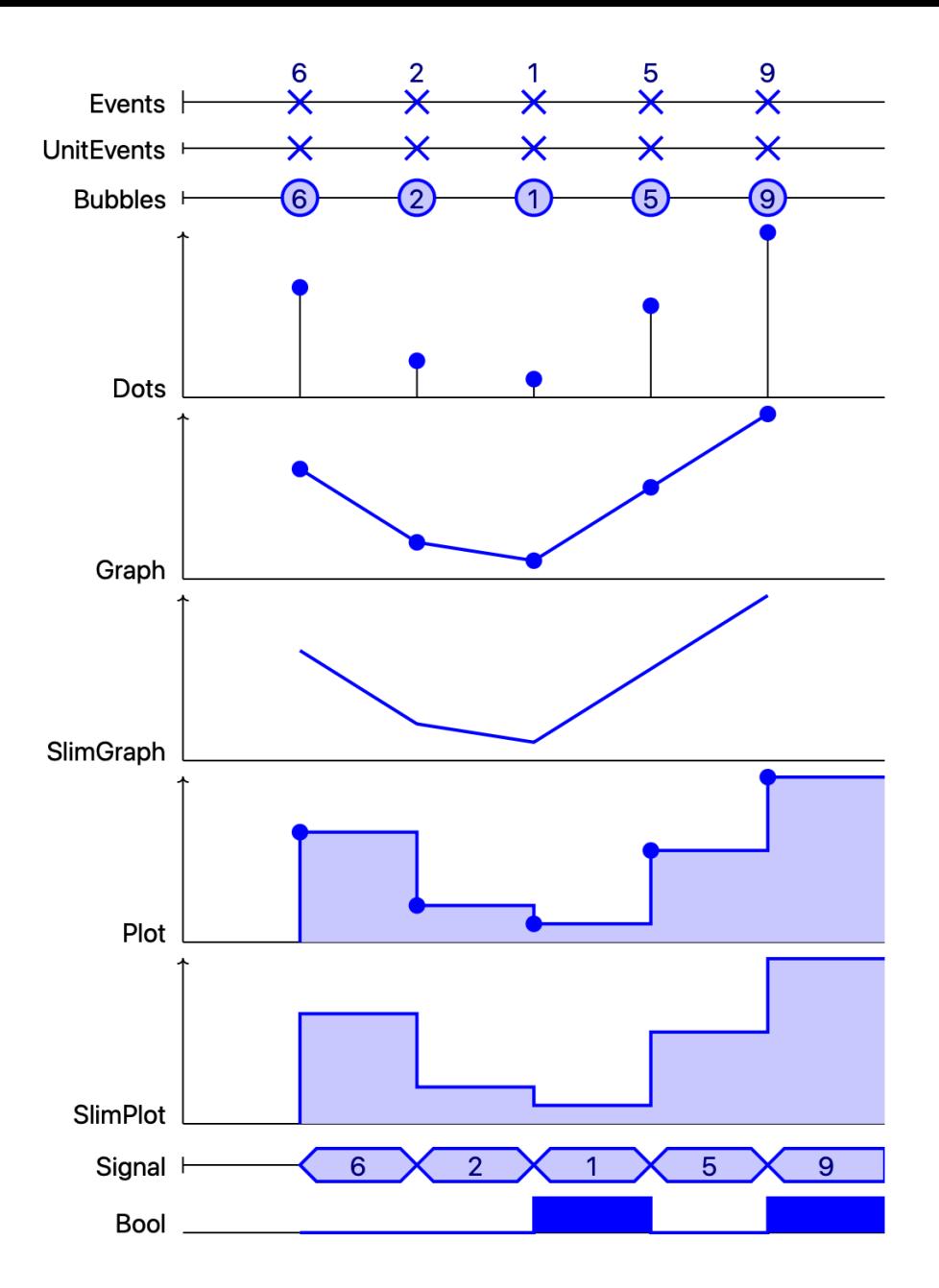

## Running

• java -jar tessla.jar interpreter specification.tessla trace.input

 $0:$  tooBig = false 0:  $\text{diff} = 0$ 10: tooBig = false 10:  $diff = 2$ 17:  $to$ oBig = false 17:  $\text{diff} = 3$ 19: tooBig = false 19:  $\text{diff} = -1$ 

37: tooBig = false  $37: diff = 6$ 45: tooBig = true  $45: diff = 12$ 78: tooBig = false 78:  $\text{diff} = 3$ 98: tooBig = false 98:  $\text{diff} = 5$ 

### TeSSLa Scala/Rust Compiler

#### • **Scala compiler**

• allows compilation to Scala code or a JAR file executable on the Java JVM.

java -jar tessla.jar compile-scala -j monitor.jar specification.tessla

• creates an executeable Jar-File **monitor.jar** which receives inputs and produces outputs via stdio in the same format as the interpreter

#### • **Rust compiler**

java -jar tessla.jar compile-rust -b monitor specification.tessla

• creates an executable **monitor** which receives inputs and produces outputs via stdio in the same format as the interpreter

### Instrumenting C-Code

• Instrument the C source code using the observation annotations defined in the TeSSLa specification:

java -jar tessla.jar instrumenter spec.tessla main.c /usr/lib/gcc/x86\_64-linux-gnu/9/include/

• Instrumentation is done on the LLVM level and specific setup for your machine is needed

#### For convenience

• As long as it works

docker run -v \$(pwd):/wd -w /wd --rm registry.isp.uni-luebeck.de/ tessla/tessla-docker:2.0.0 rv spec.tessla main.c

# TeSSLa Language in Detail
#### Let's work through the tutorial

<https://www.tessla.io/tutorial/>

## RV with TeSSLa

**void foo**() {  $int x = 42$ ; }

```
int main() { 
         for (int i = 0; i < 5; i + +) {
                  foo(); 
         }
         return 0; 
}
```
#### main.c spec.tessla

@InstFunctionCall("foo") **in** foo: Events[Unit] **out** foo **def num** :**=** count(foo) **out** num

## Explore

• Instrument the C source

java -jar tessla.jar instrumenter spec.tessla main.c / usr/lib/gcc/x86\_64-linux-gnu/9/include/

• Compile the instrumented C code

gcc main.c.instrumented.c -llogging -pthread -ldl -o main

• Execute the compiled program, creating the file trace.log

./main

• Monitor the trace

java -jar tessla.jar interpreter --base-time 1ns spec.tessla trace.log

• Alternatively

docker run -v \$(pwd):/wd -w /wd --rm registry.isp.uni-luebeck.de/tessla/tessladocker:2.0.0 rv spec.tessla main.c

#### **Measuring a Function's Runtime**

#include <stdlib.h> #include <unistd.h>

 $\mathcal{F}$ 

```
void compute() \{int duration = 40000;
  duration += (rand() \frac{10}{3} \div 1000;
  us \text{leep} (duration);
```

```
int main() \{for (int i = 0; i < 10; i++) {
    compute();
  \mathbf{\}
```
(eInstFunctionCall("compute") in call: Events [Unit]

(eInstFunctionReturn("compute") in ret: Events [Unit]

 $def duration := runtime(call, ret)$ out duration

**out** maximum(duration) **as** max **out** average(duration) **as** avg

#### **Checking Correctness of Values**

```
#include <stdio.h>
#include <unistd.h>
```

```
int add(int a, int b) {
  return a + b;
\mathcal{F}
```

```
int main() \{print(f("%i\nn, add(2,3));
  print(f("8i\nn, add(17,4));print(f("8i\nn, add(2000000000,1000000000));
}
```

```
@InstFunctionCallArg("add", 0)
in a: Events [Int]
@InstFunctionCallArg("add", 1)
in b: Events [Int]
```

```
(GInstFunctionReturnValue("add")
in r: Events [Int]
```

```
def should = last(a + b, r)def ok = r == should
```

```
out a
out b
out r
out should
out ok
```
#### **Multiple Threads**

```
#include <pthread.h>
void foo() \{\}void *task () {
  foo();
  foo();
  foo();
  return NULL;
int main ()
  pthread_t t1, t2;
  pthread_create(&t1, NULL, &task, NULL);
  pthread_create(&t2, NULL, &task, NULL);
  pthread_join(t1, NULL);
  pthread_join(t2, NULL);
  return \theta;
```
@InstFunctionCall("foo") in foo: Events[Unit]

**@ThreadId** in tid: Events [Int]

out foo out tid

#### Checking Correct Locking

```
#include <pthread.h>
#include <unistd.h>
int shared memory [4] = \{0\};
pthread mutex t locks [4] = \{PTHREAD_MUTEX_INITIALIZER, PTHREAD_MUTEX_INITIALIZER,
  PTHREAD_MUTEX_INITIALIZER, PTHREAD_MUTEX_INITIALIZER,
\};
void use(int index) {
  shared memory [index]++;
\}void *task1 () {
  for (int i = 0; i < 4; i++) {
    pthread_mutex_lock(&locks[i]);
    use(i):pthread mutex unlock(&locks[i]);
  \uparrowreturn NULL;
```

```
void *task2() ffor (int i = 3; i >= 0; i--) {
    pthread_mutex_lock(&locks[i]);
    use(i);pthread mutex unlock(&locks[i]);
  return NULL;
int main ()
  pthread_t t1, t2;
  pthread_create(&t1, NULL, &task1, NULL);
  pthread_create(&t2, NULL, &task2, NULL);
  pthread_join(t1, NULL);
  pthread join(t2, NULL);
  return \theta;
```
#### **Checking Correct Locking (2)**

@InstFunctionCallArg("pthread mutex lock", 0) in lock: Events [Int]

```
@InstFunctionCallArg("pthread mutex unlock", 0)
in release: Events [Int]
```
@InstFunctionCallArg("use", 0) in access: Events [Int]

**@ThreadId** in tid: Events [Int]

```
def locksOfThread = \{def oldMap = last(map, tid)def oldLocks = Map.getOrElse(oldMap, tid, Set-empty[Int])def map: Events [Map [Int, Set [Int]]] = merge3(
    on(lock, Map.add(oldMap, tid, Set.add(oldLocks, lock))),
    on(release, Map.add(oldMap, tid, Set.remove(oldLocks, release))),
   Map.empty[Int, Set[Int]])
  map
```

```
def locksForResource = \{def old = last(map, access)def currentLocks = Map.get(locks0fThread, tid)def map: Events [Map [Int, Set [Int]]] = merge(
    on(access, Map.add(old, access, Set.intersection(
      currentLocks,
      Map.getOrElse(old, access, currentLocks)))),
   Map.empty[Int, Set[Int]])
  map
def error = unitIf(Set.size (Map.get(locksForResource, access)) == 0)
```
out error

# Cyber-Physical Systems

### Cyber-Physical System

- Communicating hybrid systems
- Communicating embedded systems interacting with the physical world
- Discrete Math, Events, Propositions
- Continuous Math, Signals

#### **Damped Harmonic Oscillator**

$$
m \cdot y'' = -D \cdot y - d \cdot y'
$$

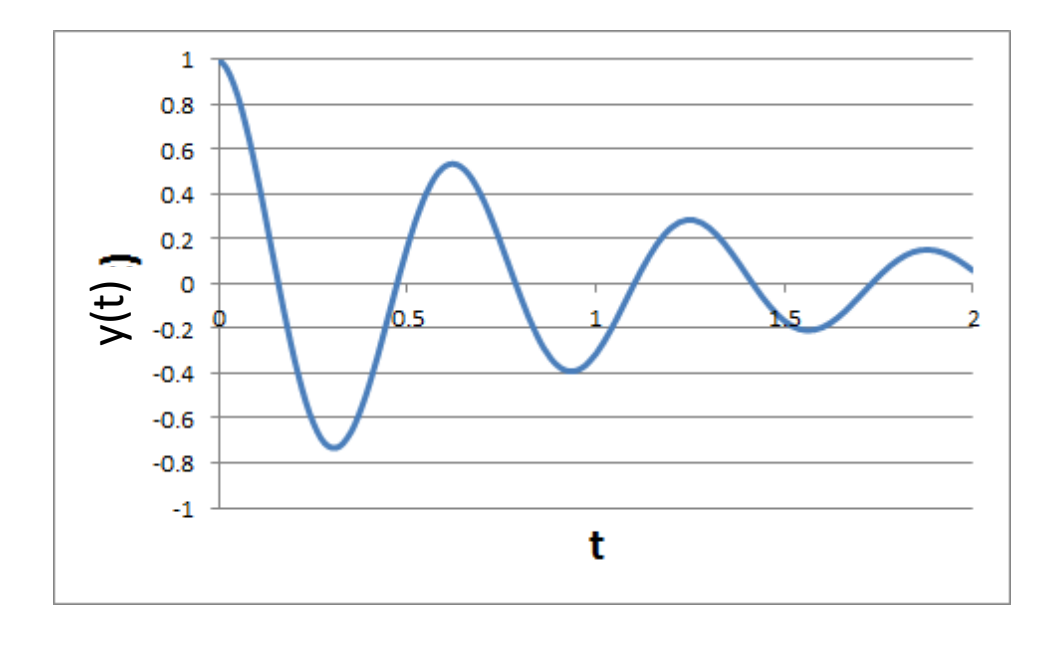

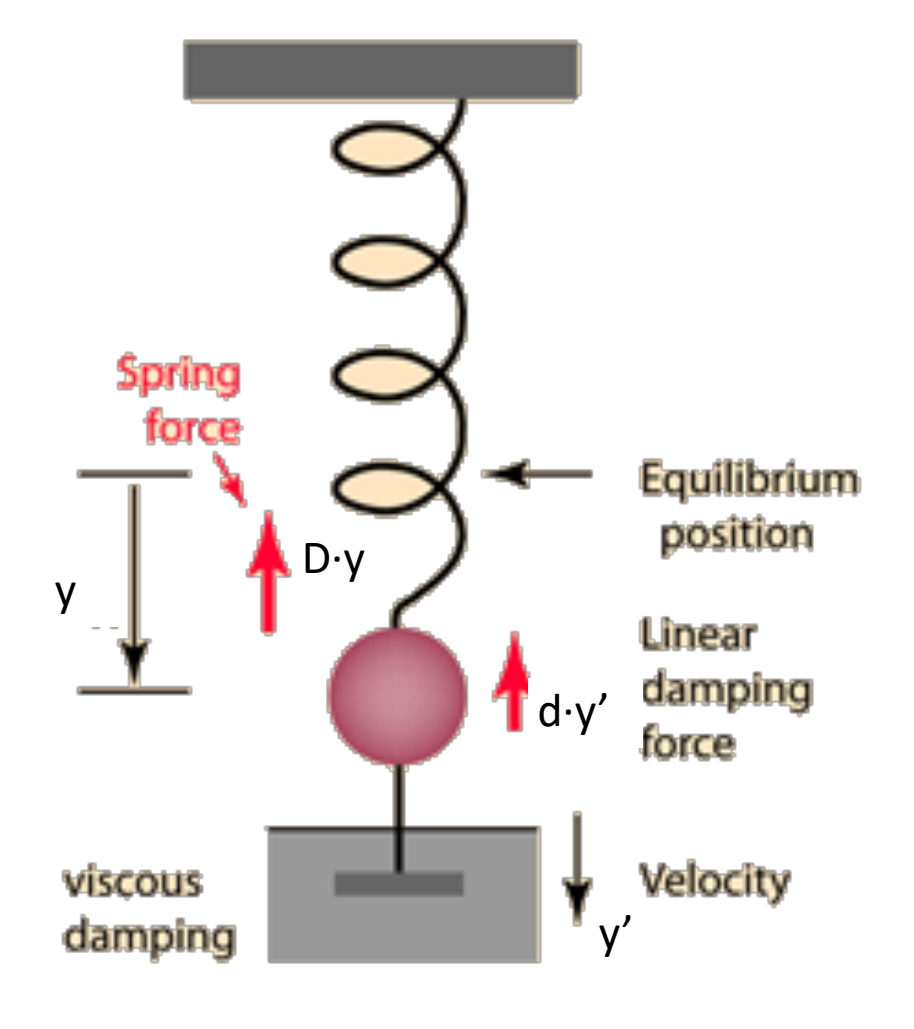

#### Solving of ODE – Numerical Approximations

• Euler's method

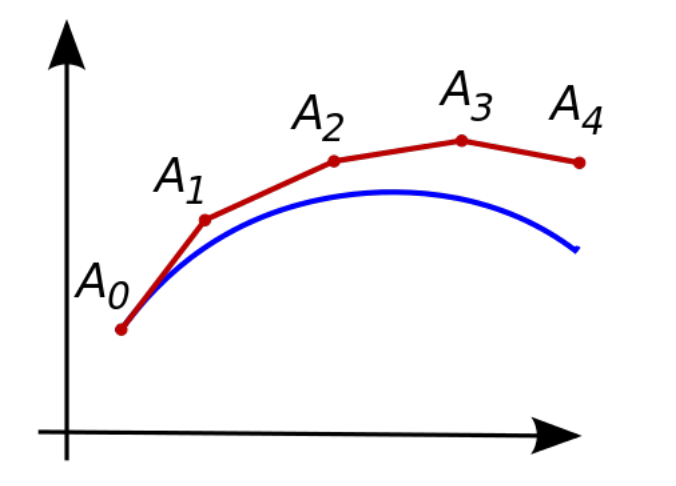

### Solving of ODE – A Variety of Methods

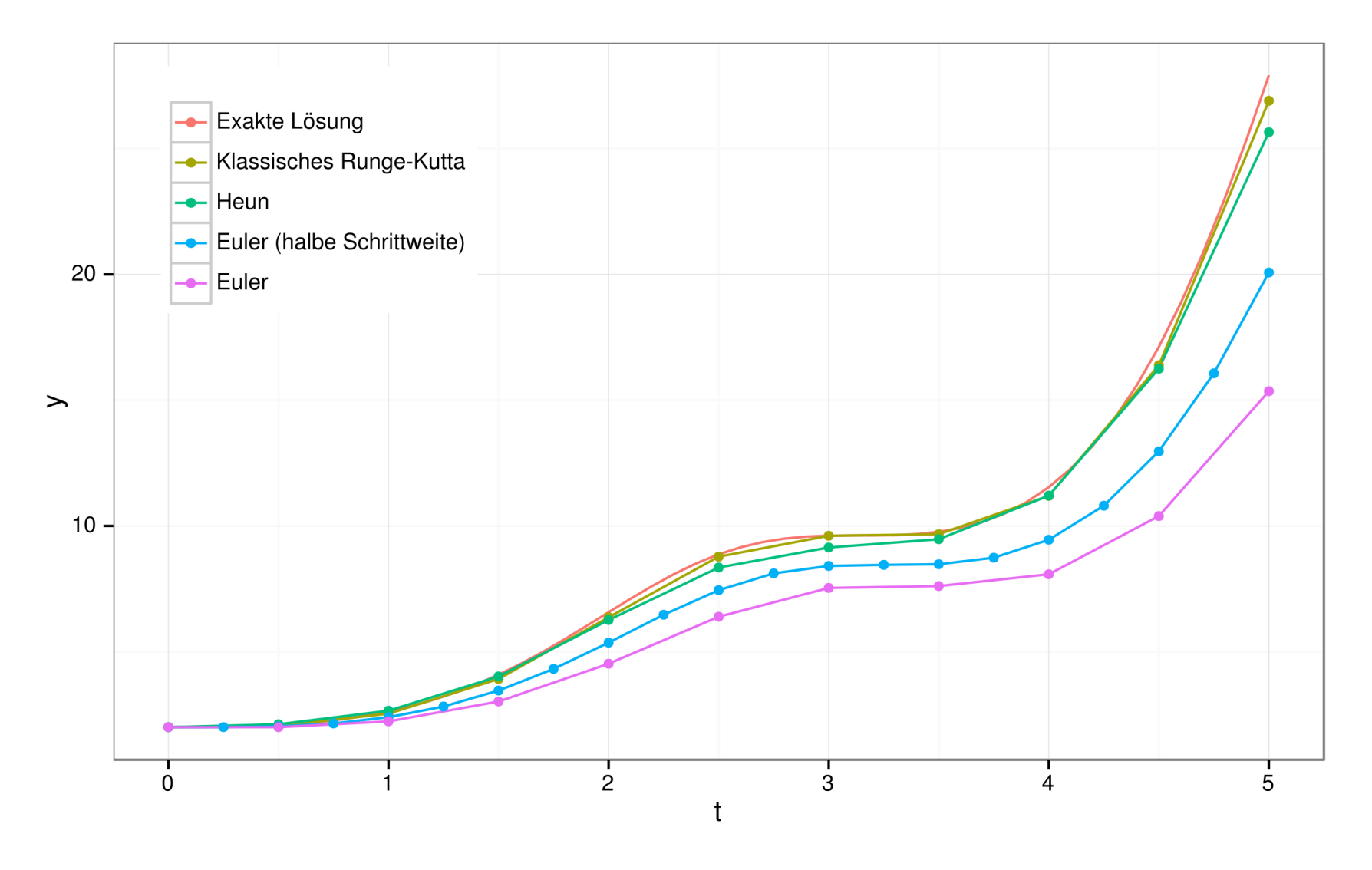

By Svchbderivative work: tobi (talk) - RK Verfahren, CC BY-SA 3.0, https:// commons.wikimedia.org/ w/index.php? curid=32717385

## ODEs in TeSSLa

#### **Damped Harmonic Oscillator**

$$
m \cdot y'' = -D \cdot y - d \cdot y'
$$

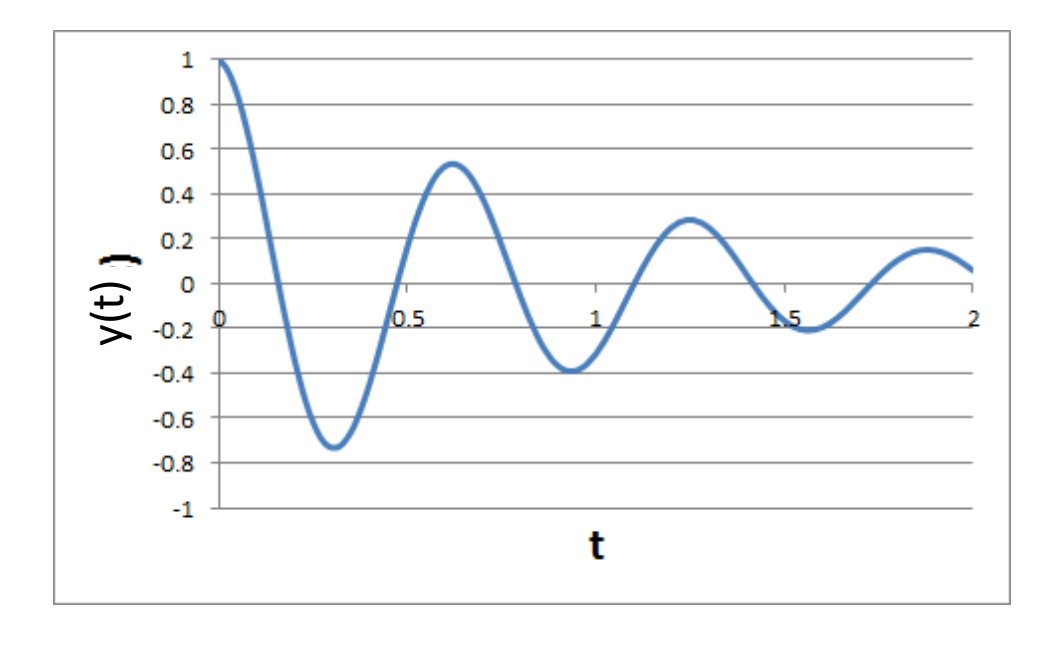

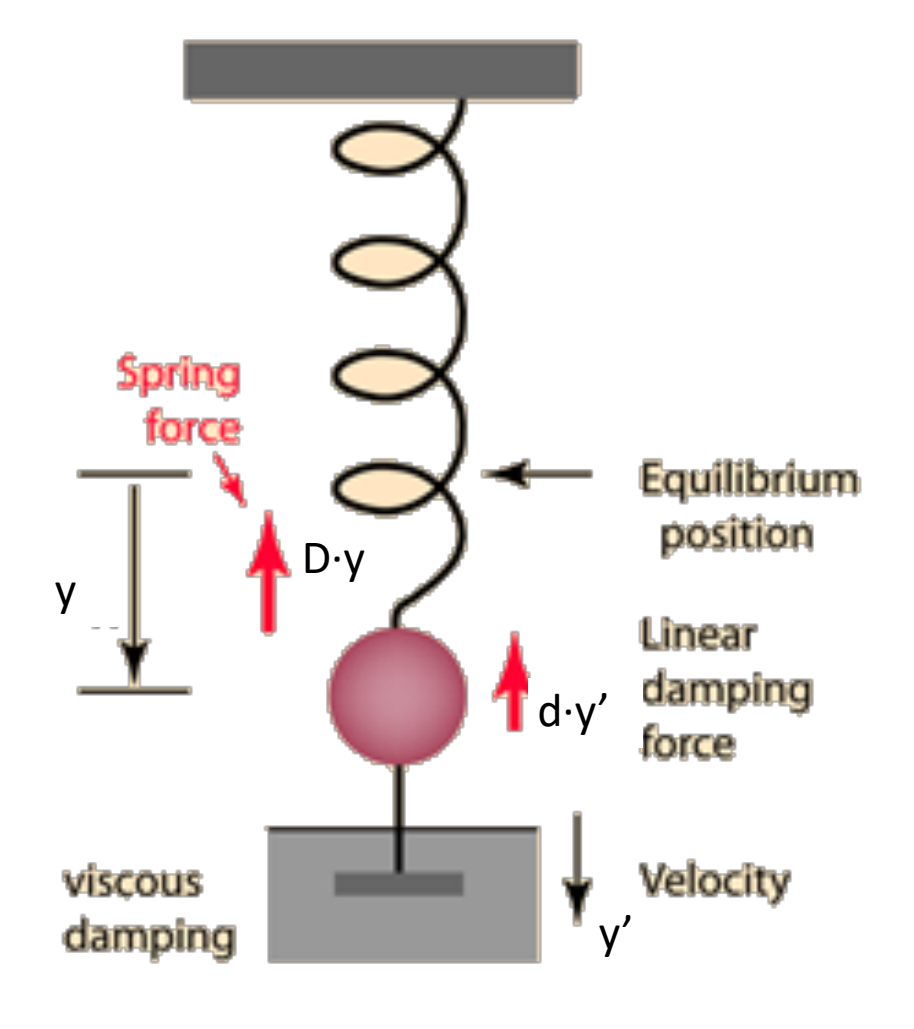

#### The Spring Example

```
1 in sensor: Events [Float]
\overline{2}3 def m: Float = 0.2 # kg
4 def D: Float = 2.6 # N/m
5 def d: Float = 0.15 # kg/s
6 def y''(t: Float, y: Float, y': Float): Float =
7 -D / m * y - d / m * y')
8 \text{ def } y_0 = 0.2 \text{ # m}9 def y'_0 = 0.0 # m/s
10
11 def approx: Events [(Float, Float)] = rk4(y''), y_0, y'_{0})
12 def approxY: Events [Float] = approx._1
13 def approxY': Events [Float] = approx. -214 def alarm = | sensor - approxY| > \epsilon
```
#### Plot of the Damped Spring

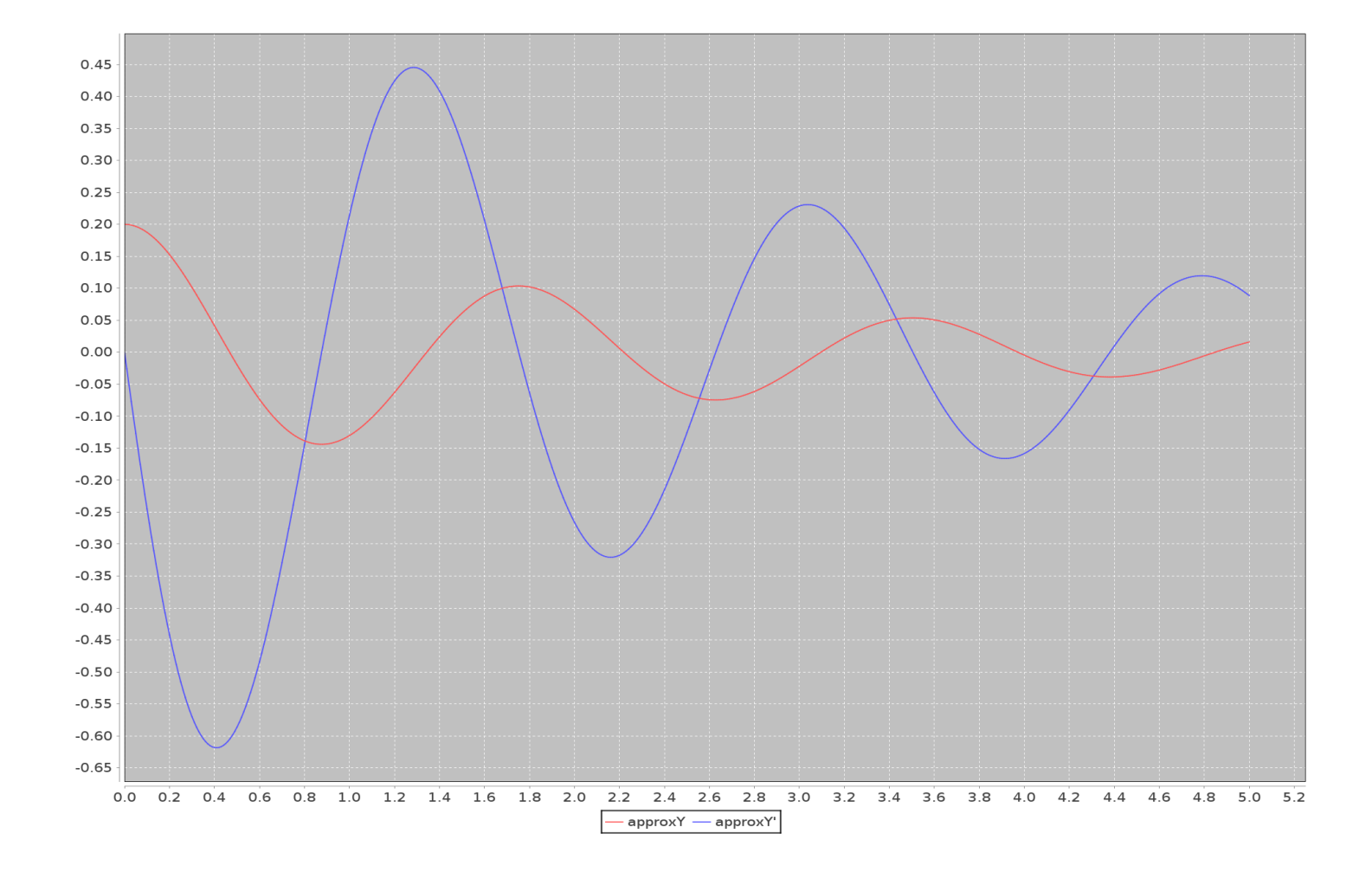

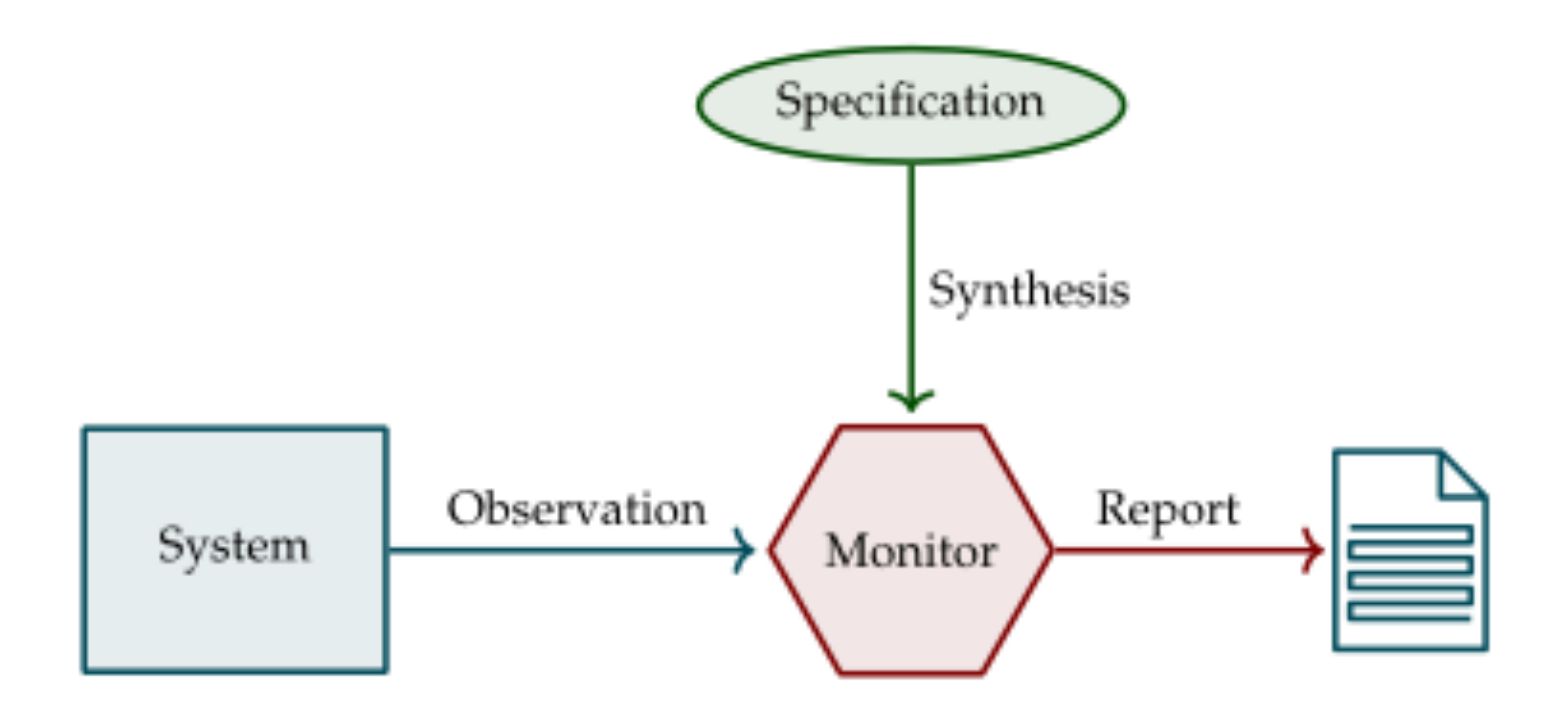

• Partial Verification

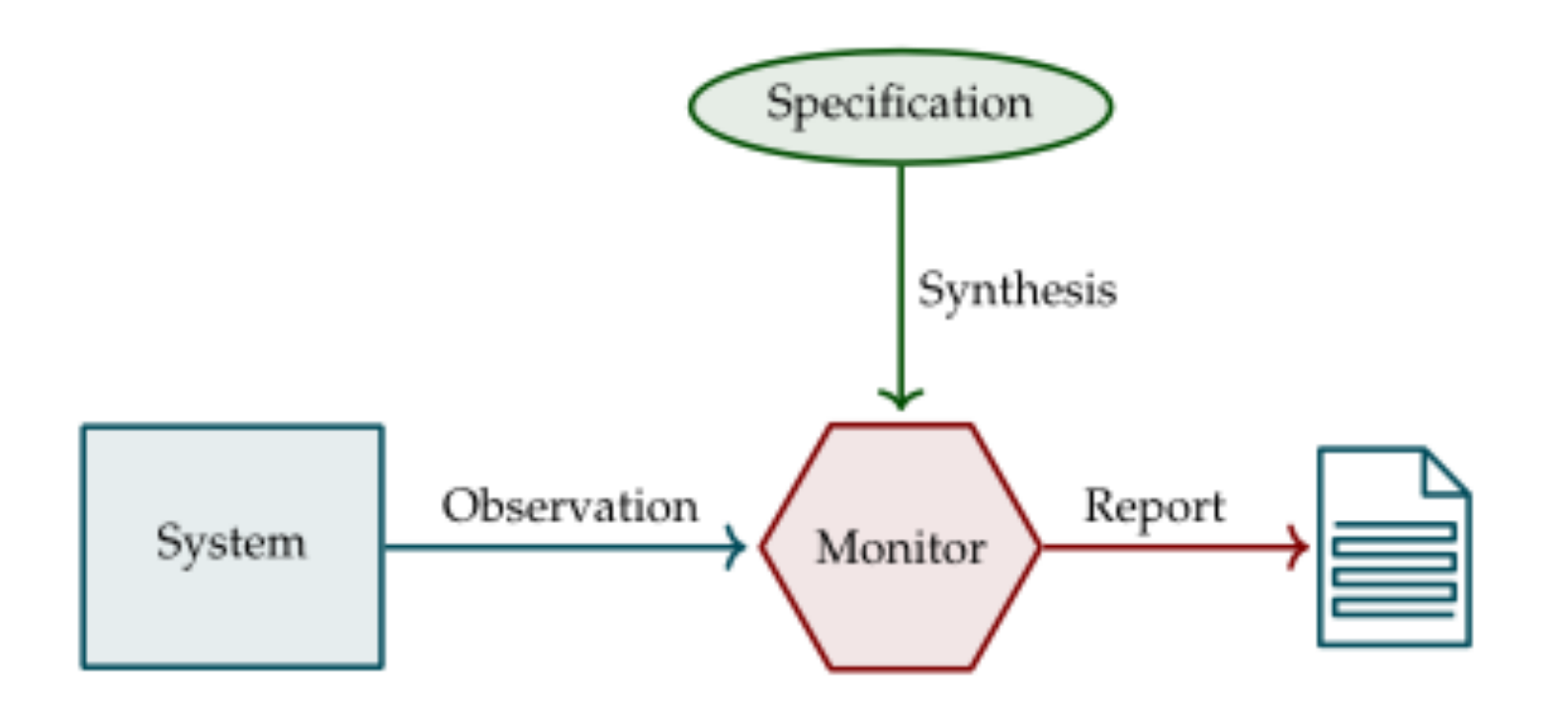

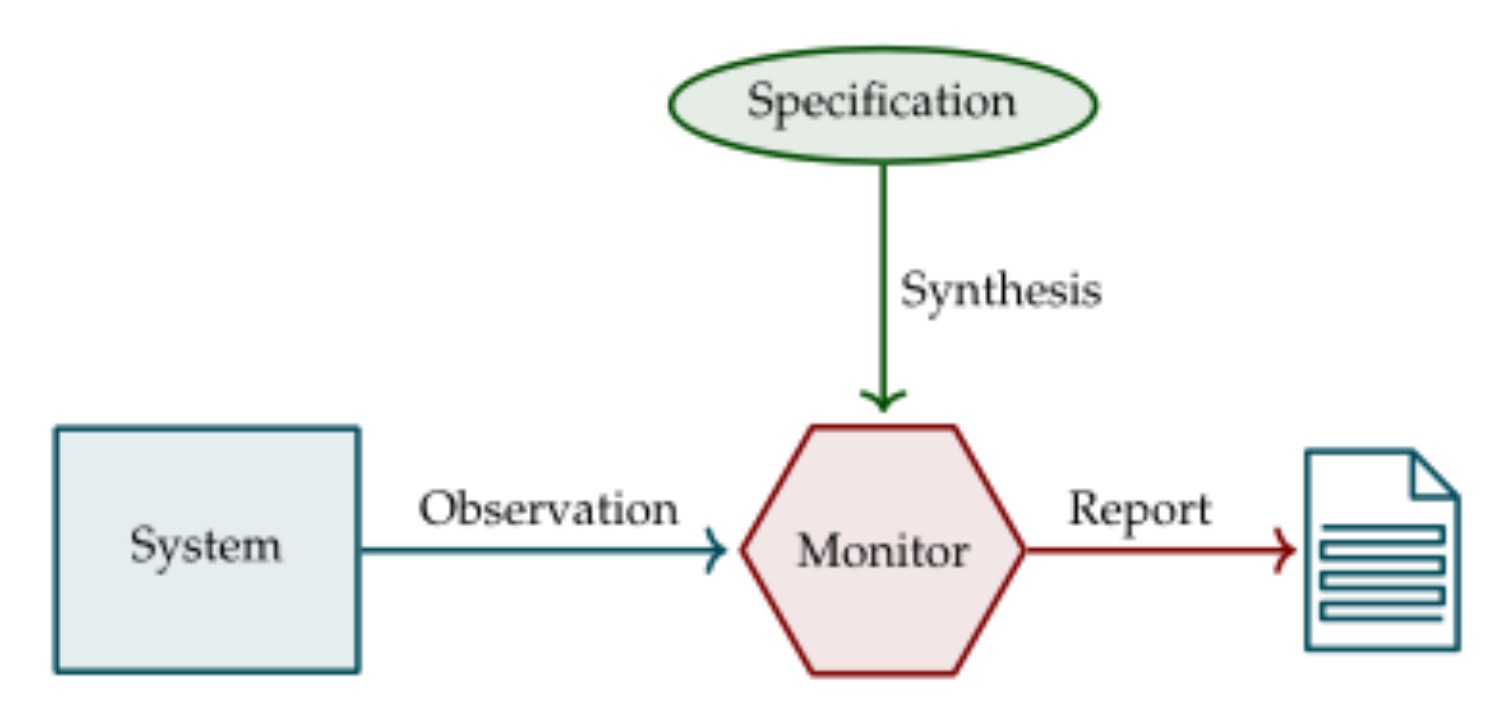

- Partial Verification
- Testing Temporal Assertions

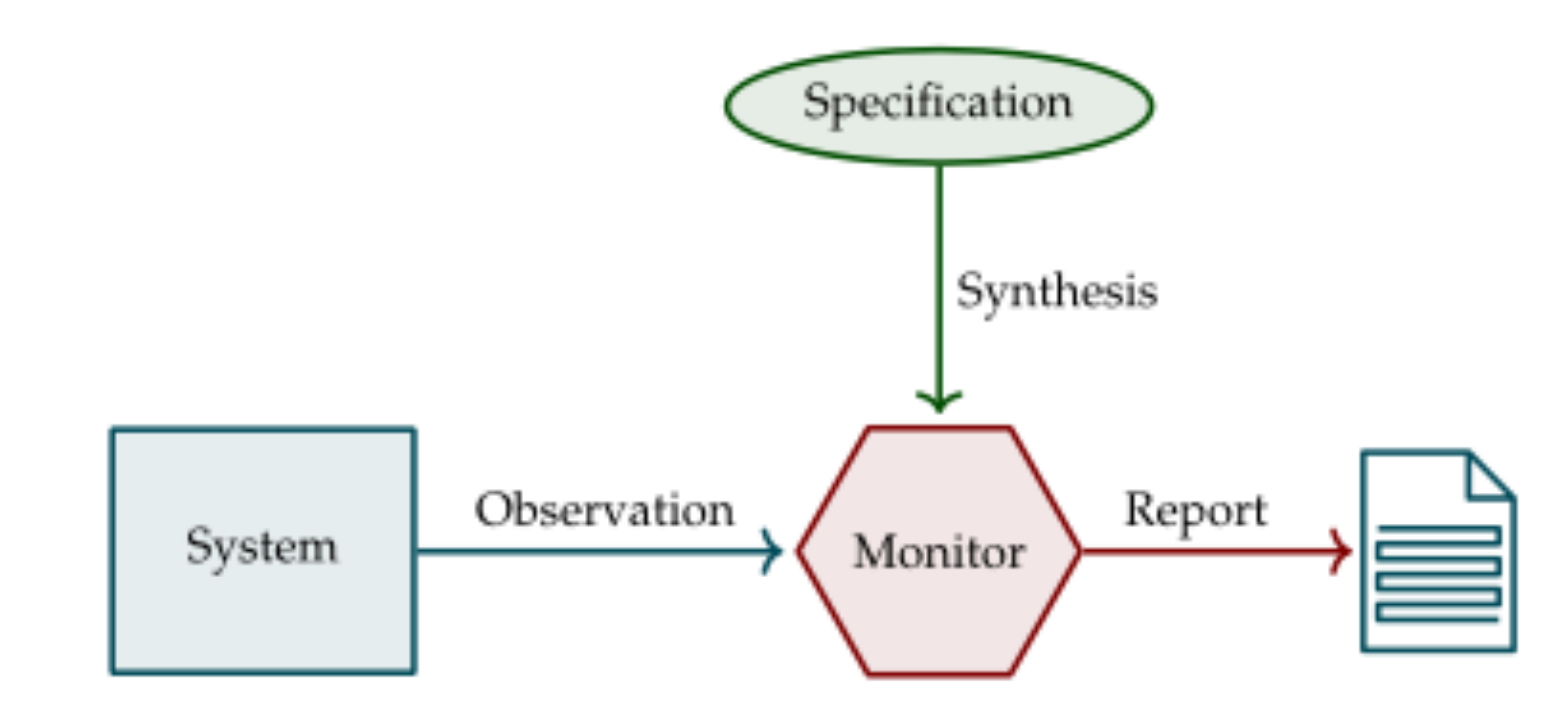

- Partial Verification
- Testing Temporal Assertions
- Test Cases as Input Sequences checked by Monitors

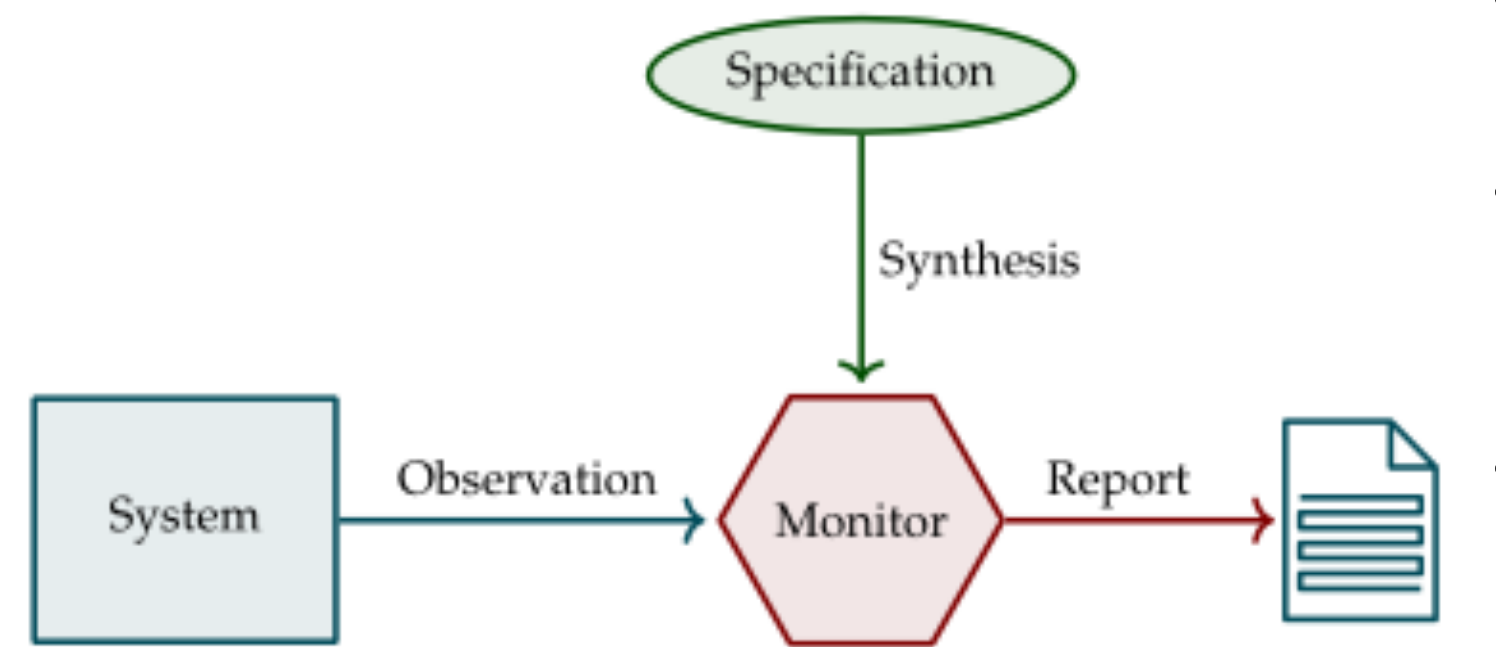

- Partial Verification
- Testing Temporal Assertions
- Test Cases as Input Sequences checked by Monitors
- Debugging

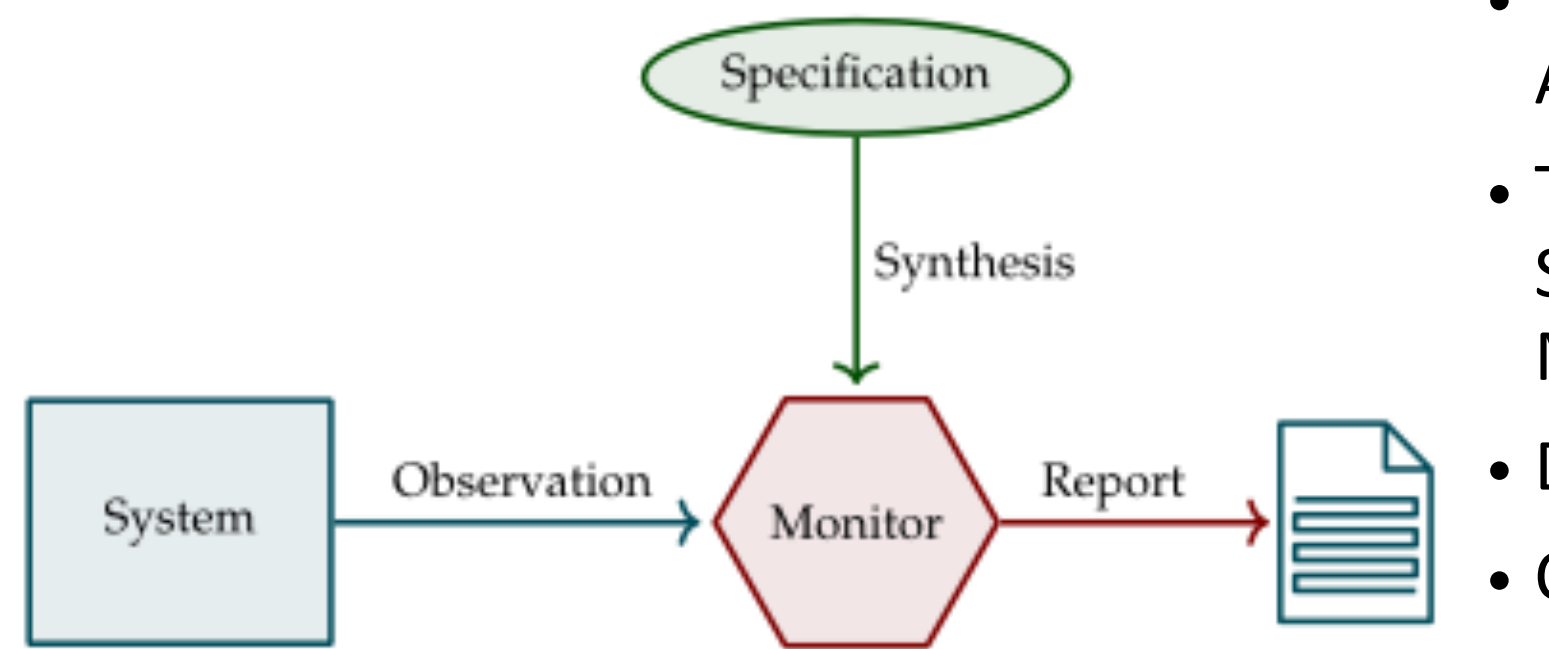

- Partial Verification
- Testing Temporal Assertions
- Test Cases as Input Sequences checked by Monitors
- Debugging
- Control?

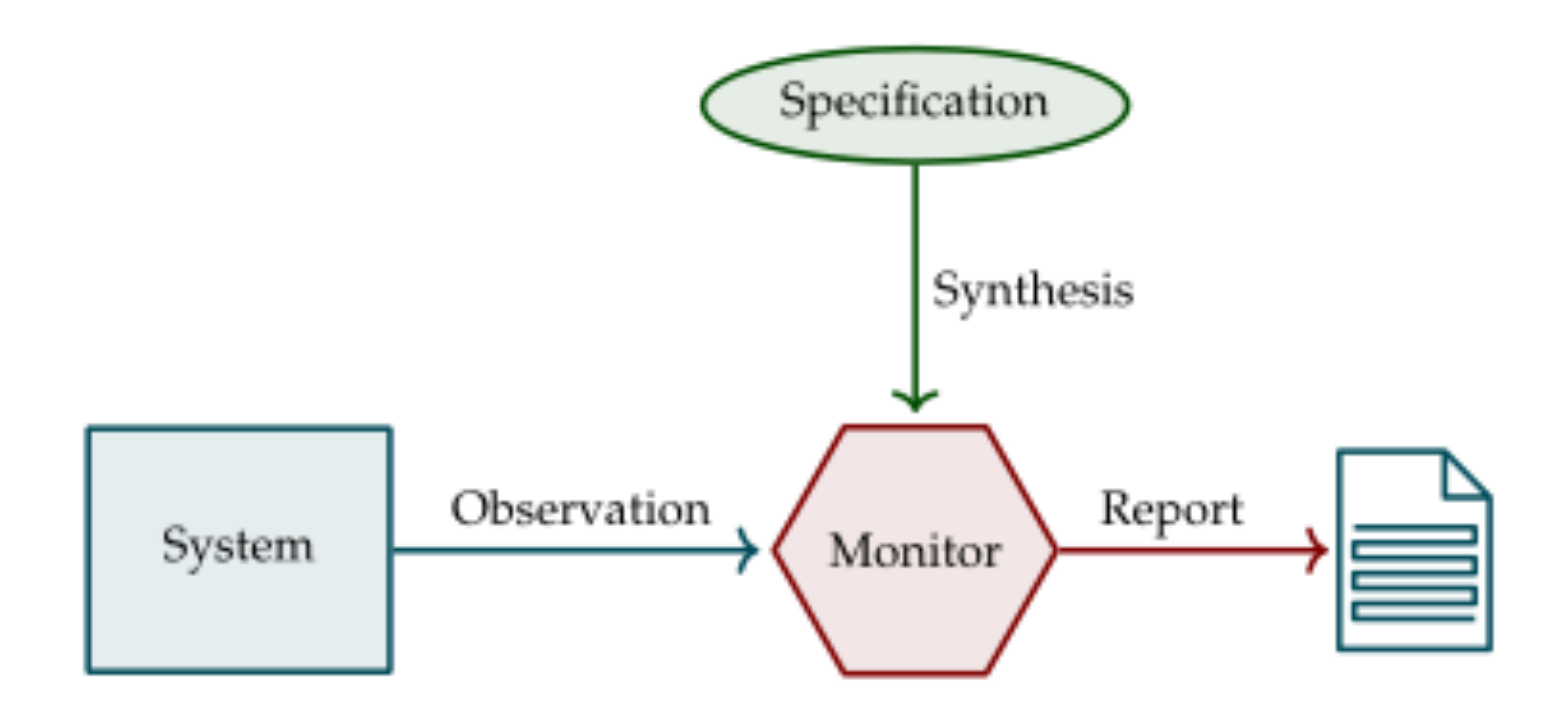

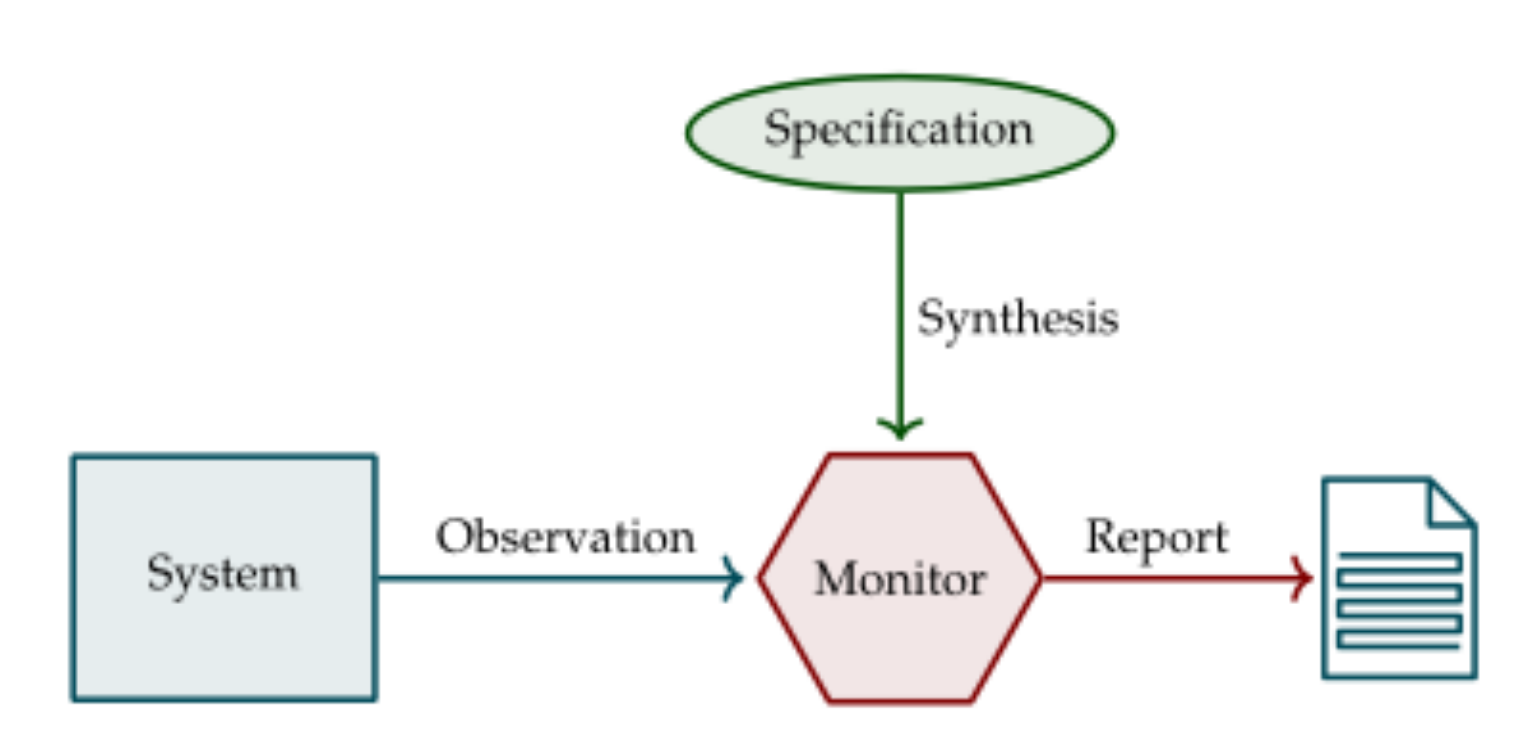

• Monitor Output as Feedback/ Intervention to System

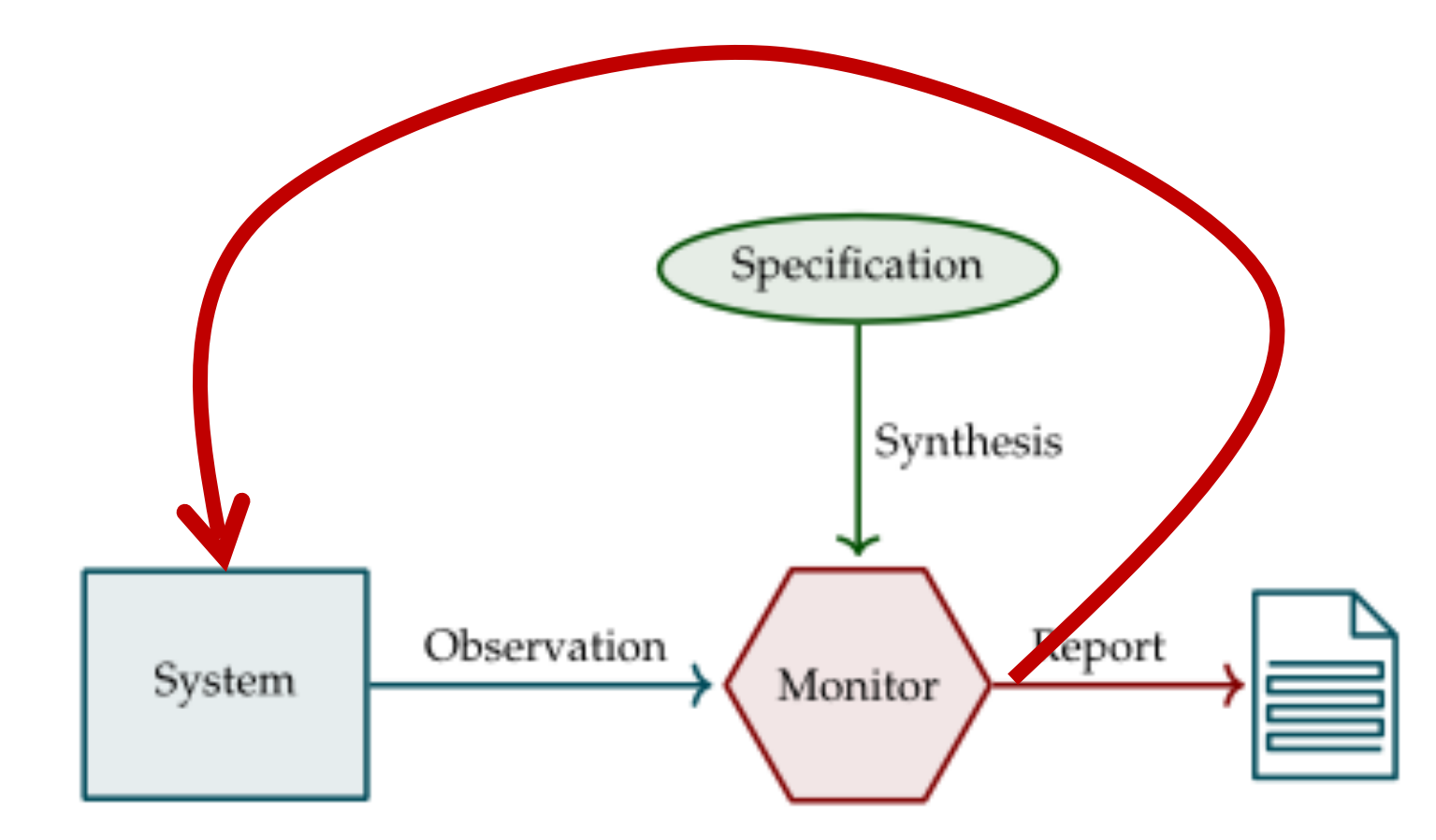

• Monitor Output as Feedback/ Intervention to System

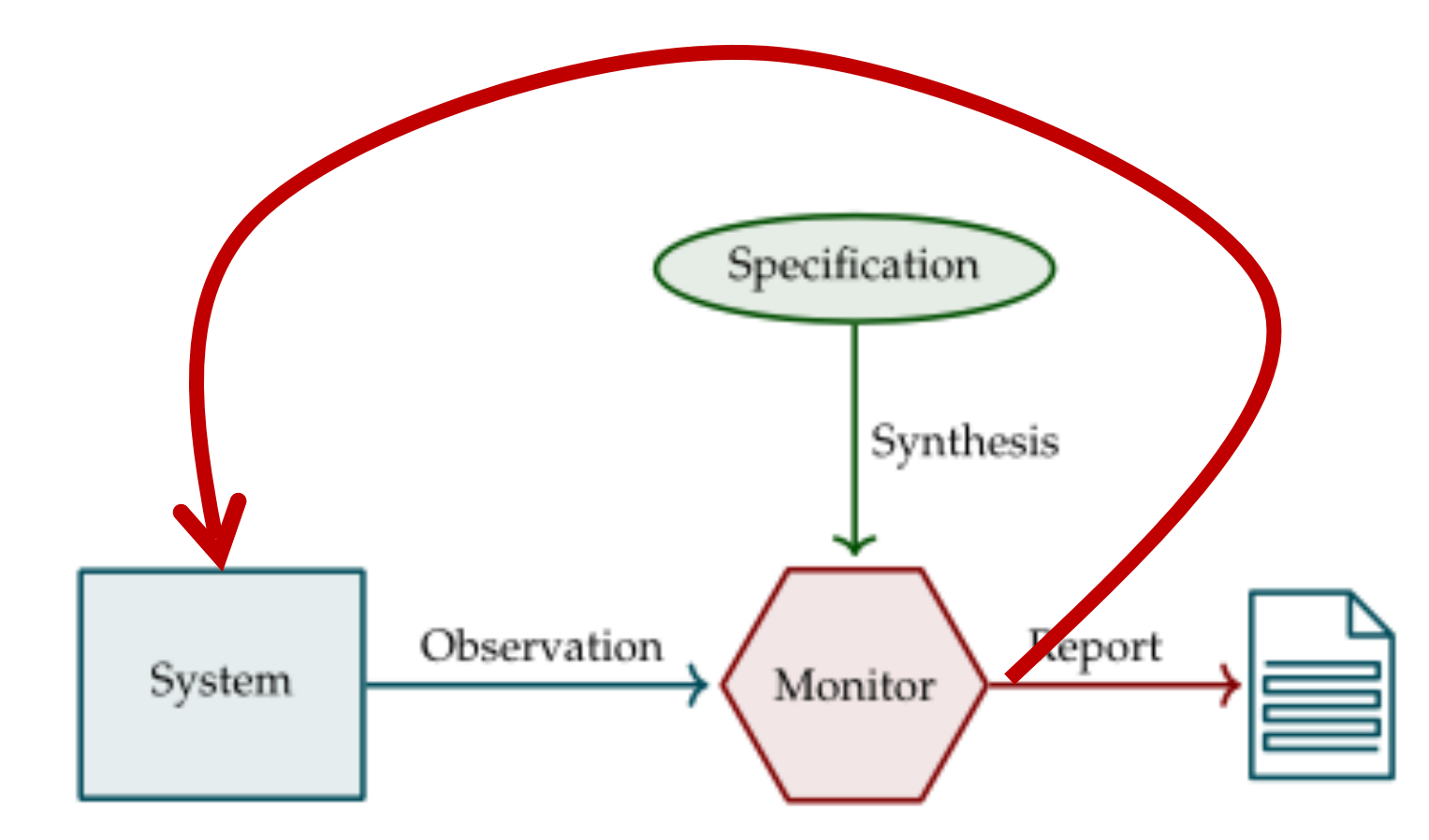

- Monitor Output as Feedback/ Intervention to System
- Monitor has to give more specific Output

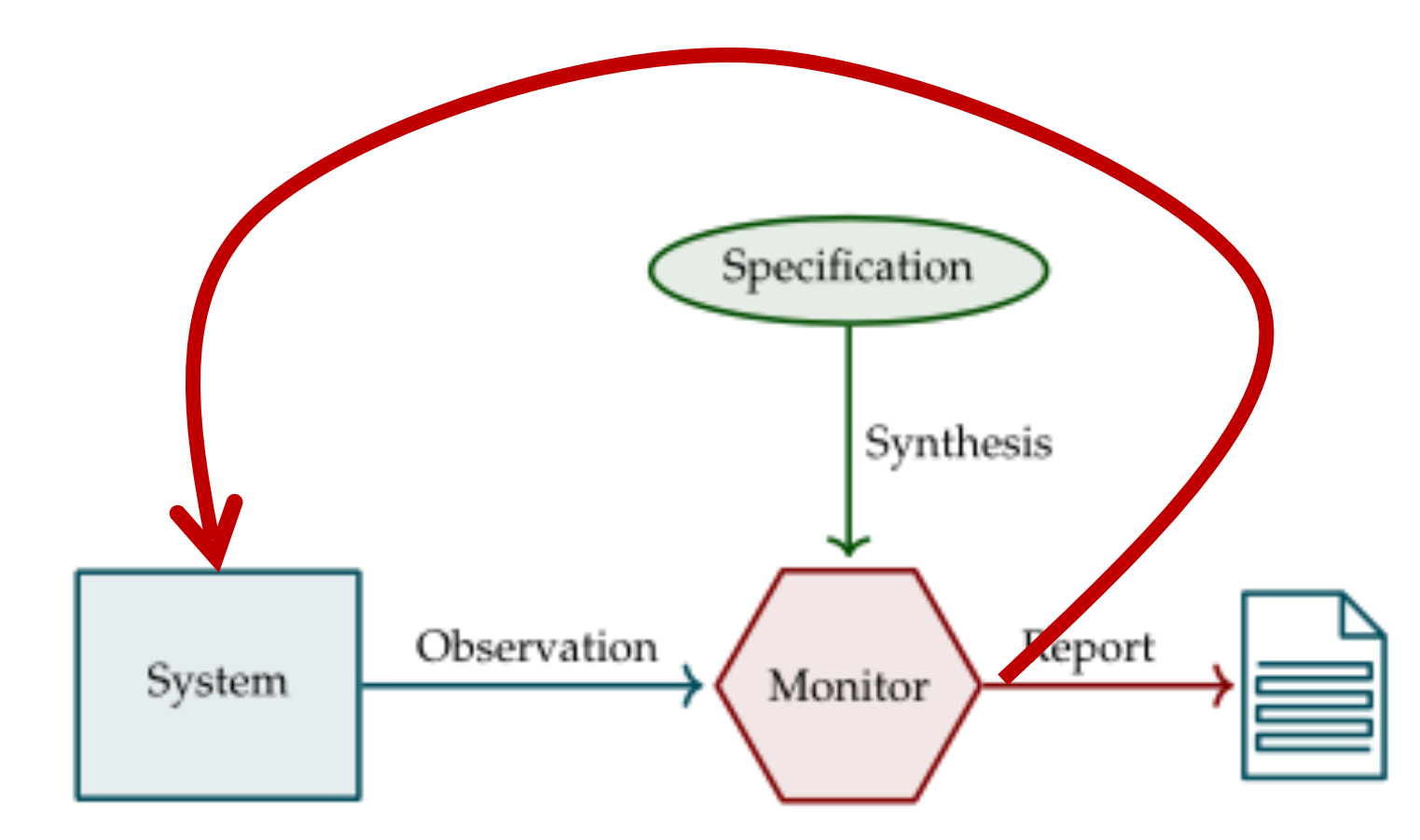

- Monitor Output as Feedback/ Intervention to System
- Monitor has to give more specific Output
- Here: Monitor actually computes control values

#### Self-Healing System (FDIR with RV)

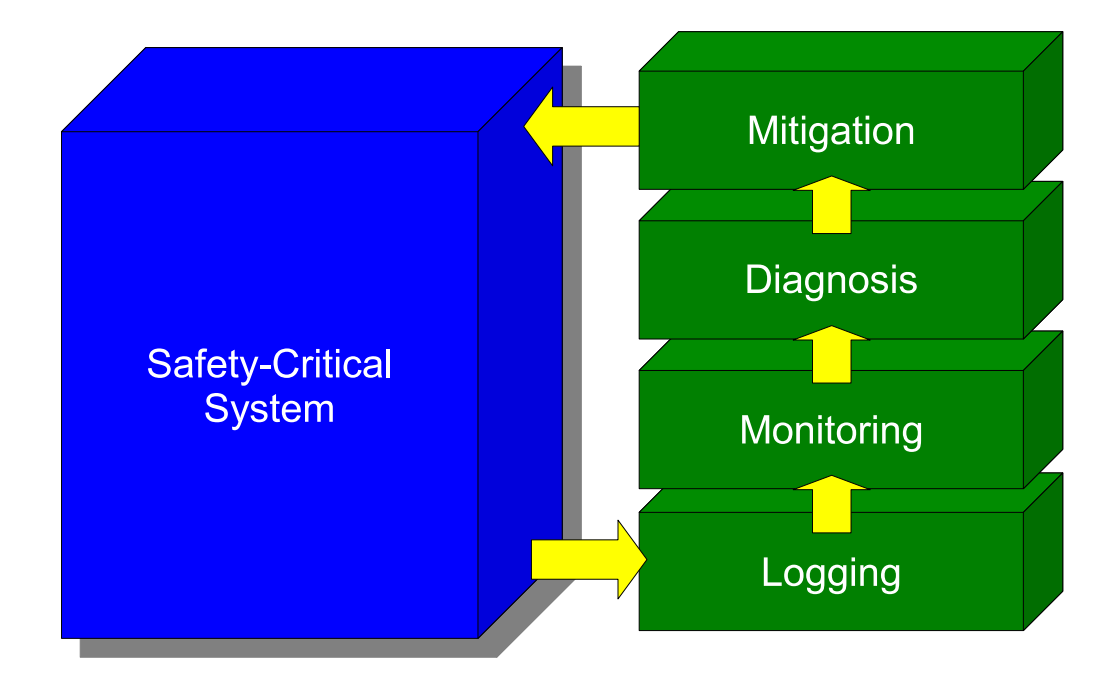

#### Self-Healing System (FDIR with RV)

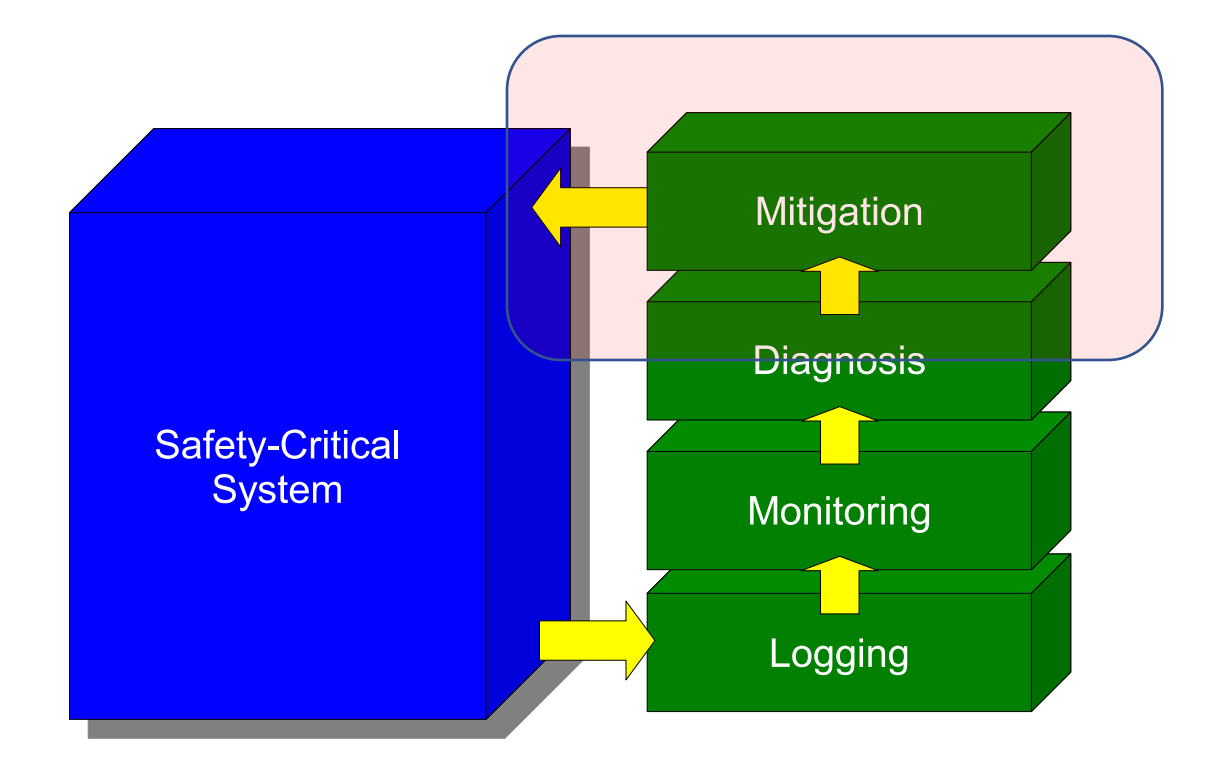

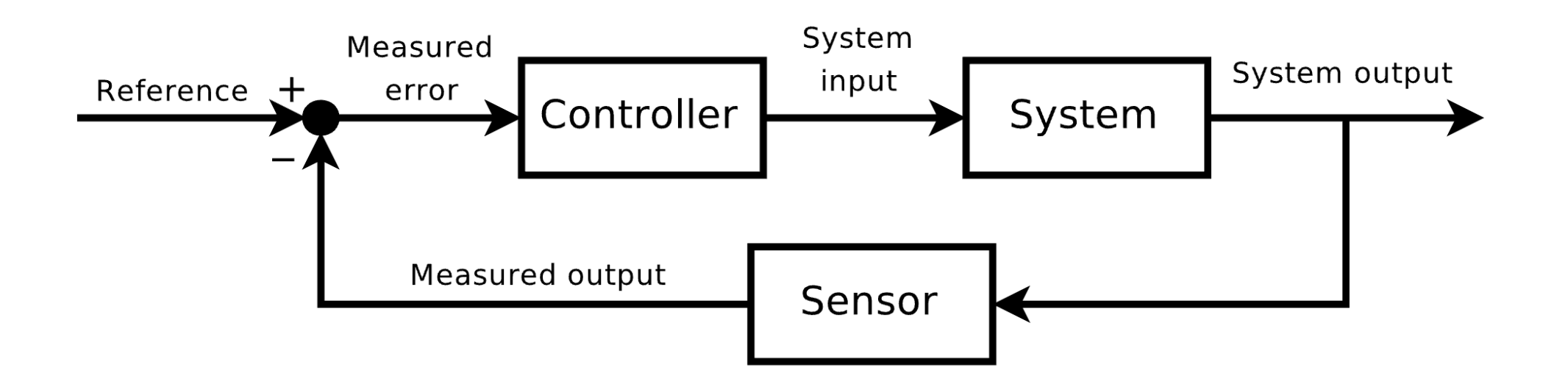

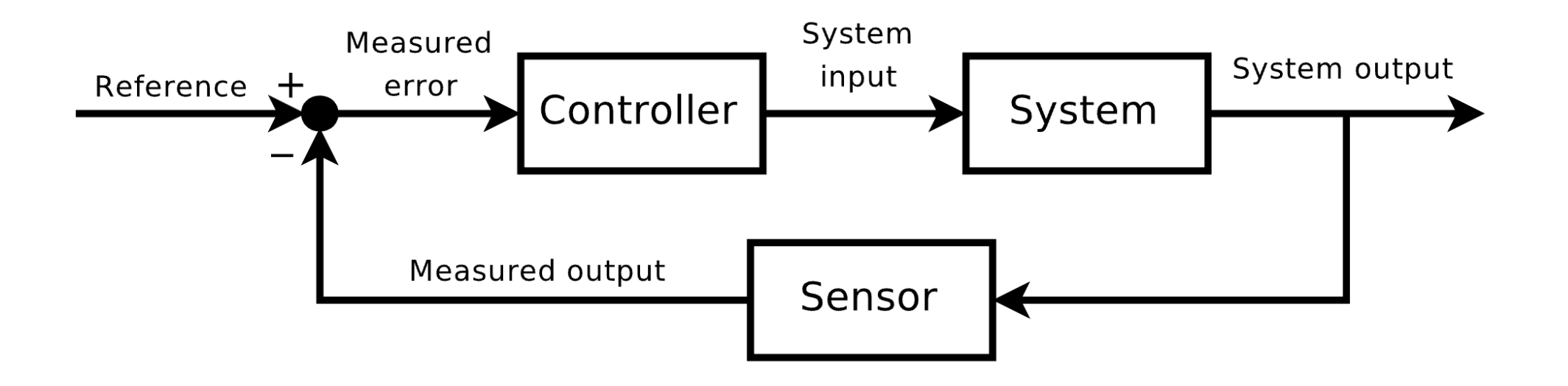

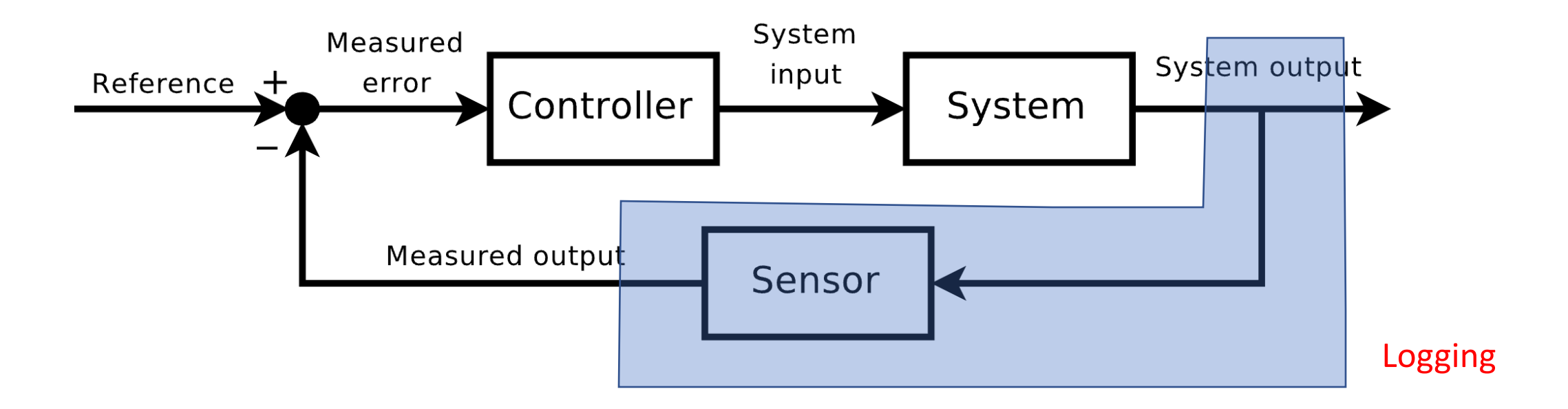

#### Closed-Loop Controller - Feedback

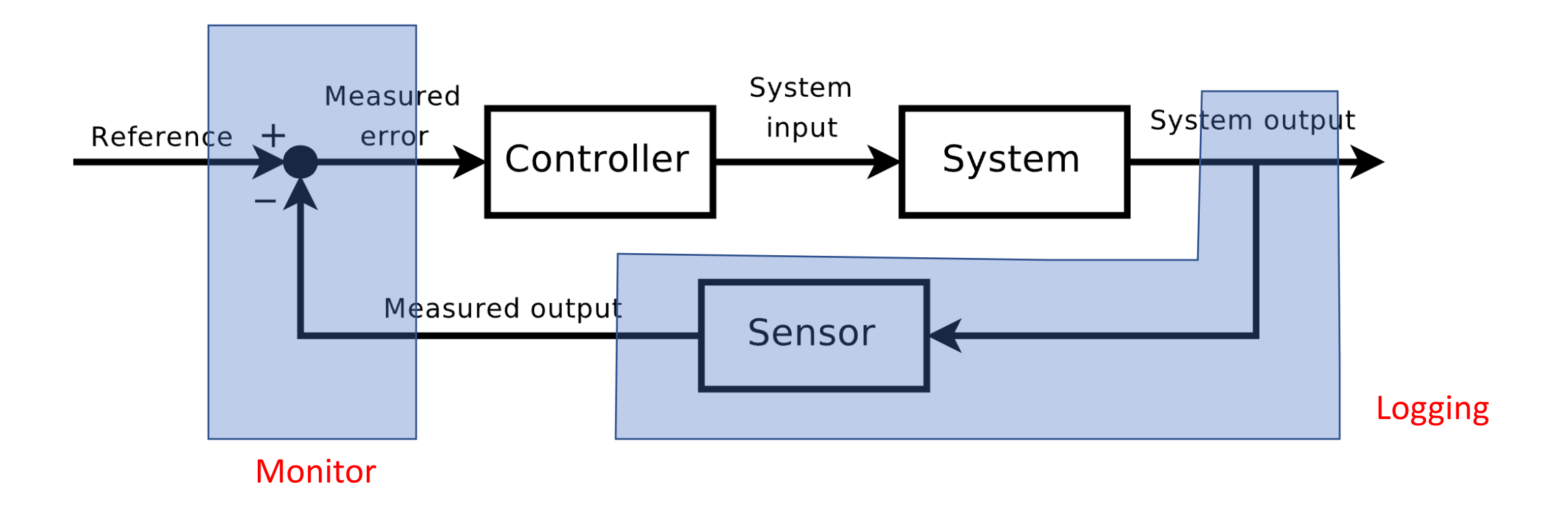
## Control

### Closed-Loop Controller - Feedback

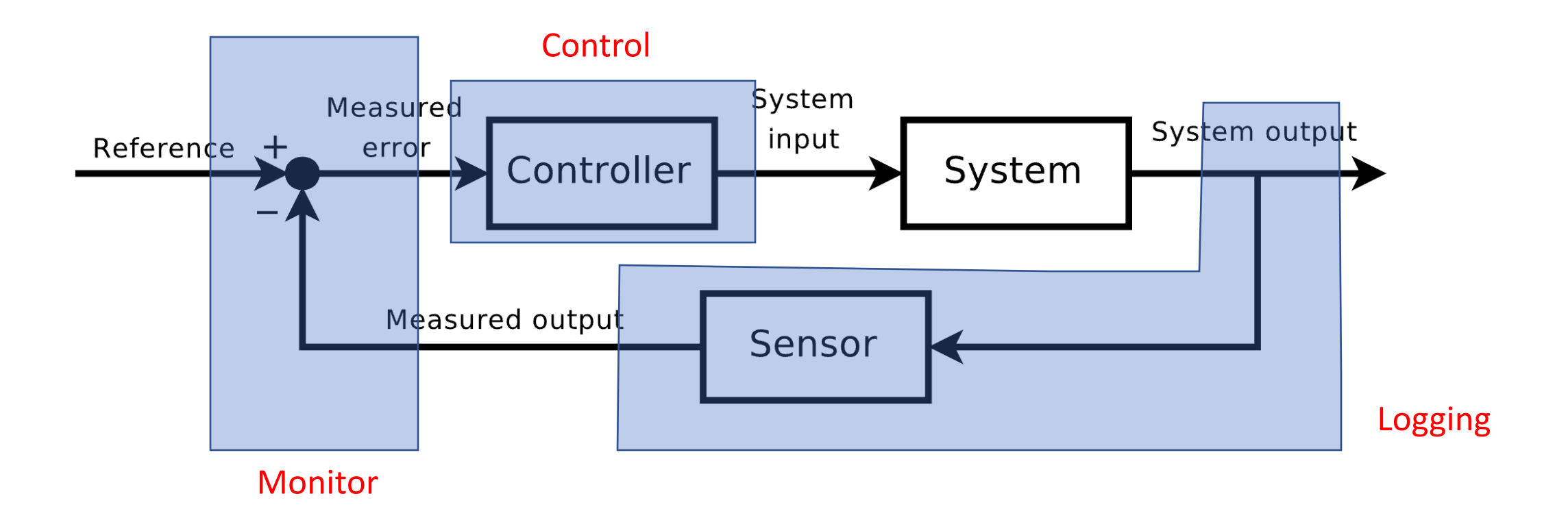

By Orzetto - Own work, CC BY-SA 4.0, https://commons.wikimedia.org/w/index.php?curid=5000019

## PID-Controller

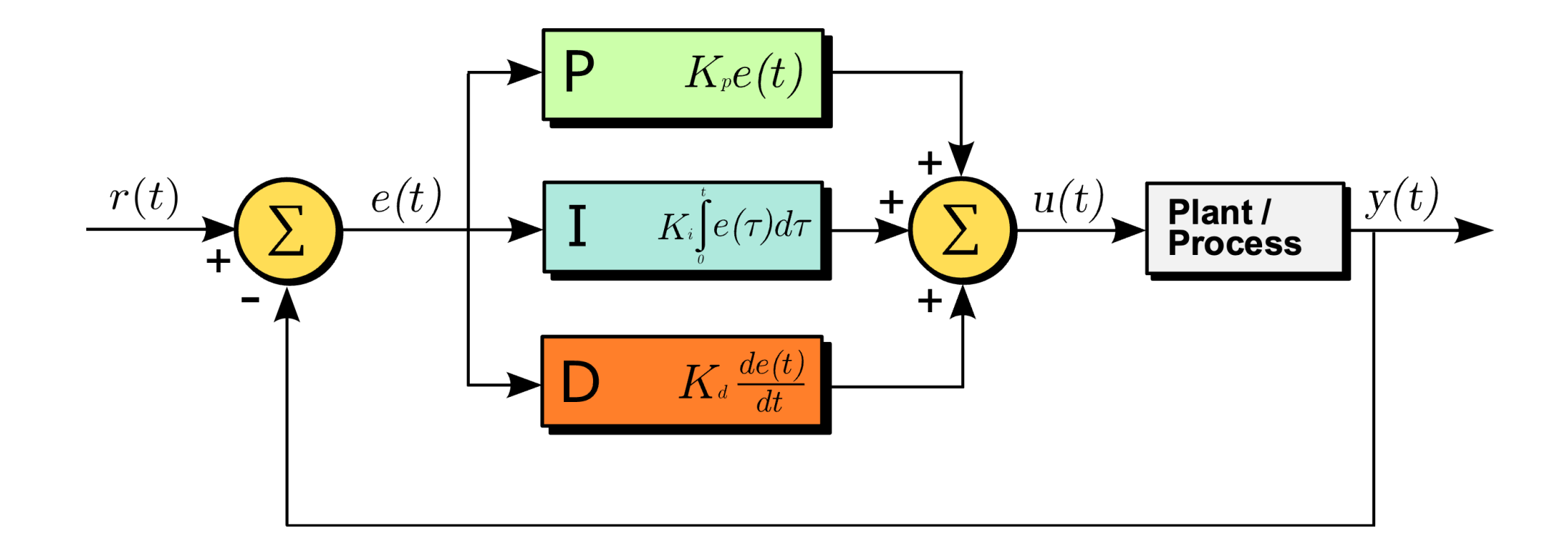

By Arturo Urquizo - http://commons.wikimedia.org/wiki/File:PID.svg, CC BY-SA 3.0, https:// commons.wikimedia.org/w/index.php?curid=17633925

### Controller Combinations

**Proportional** controller to reduce the transient period. *Changes the magnitude only.*

**P**

**I Integral** controller to reduce the time invariant error *Lags the output phase.*

### **D**

**Derivative** controller to minimize the transient errors like overshoot, oscillatory response. *Leads the output phase.*

**PI**

Reduces rise time and steady state errors *Changes the magnitude as well as lags the output.*

#### **PD**

Reduces rise time and transient errors such as overshoot, oscillations in output. *Changes both the magnitude as well as adds a leading phase to the output.*

#### **PID**

General case of a controller. Can be used to control the magnitude and lead/ lag phase problems. *Changes the magnitude and can add positive or negative phase to the output as per the requirements.*

https://medium.com/@svm161265/when-and-why-to-use-p-pi-pd-and-pid-controller-73729a708bb5

## Code of Controller in TeSSLa

• *See* tessla.io

# Controlling Robots

## TeSSLa/ROS Bridge

include "TesslaROSBridge.tessla" @RosSubscription("/reduced\_scan\_to\_tessla", "int64", "10") **in** scan: Events[Int]

*# Stop if there are short rays detected*

**def stop =** scan **<** 20

@RosPublisher("/result\_from\_tessla\_to\_ros", "bool", "10") **out** stop

## Example

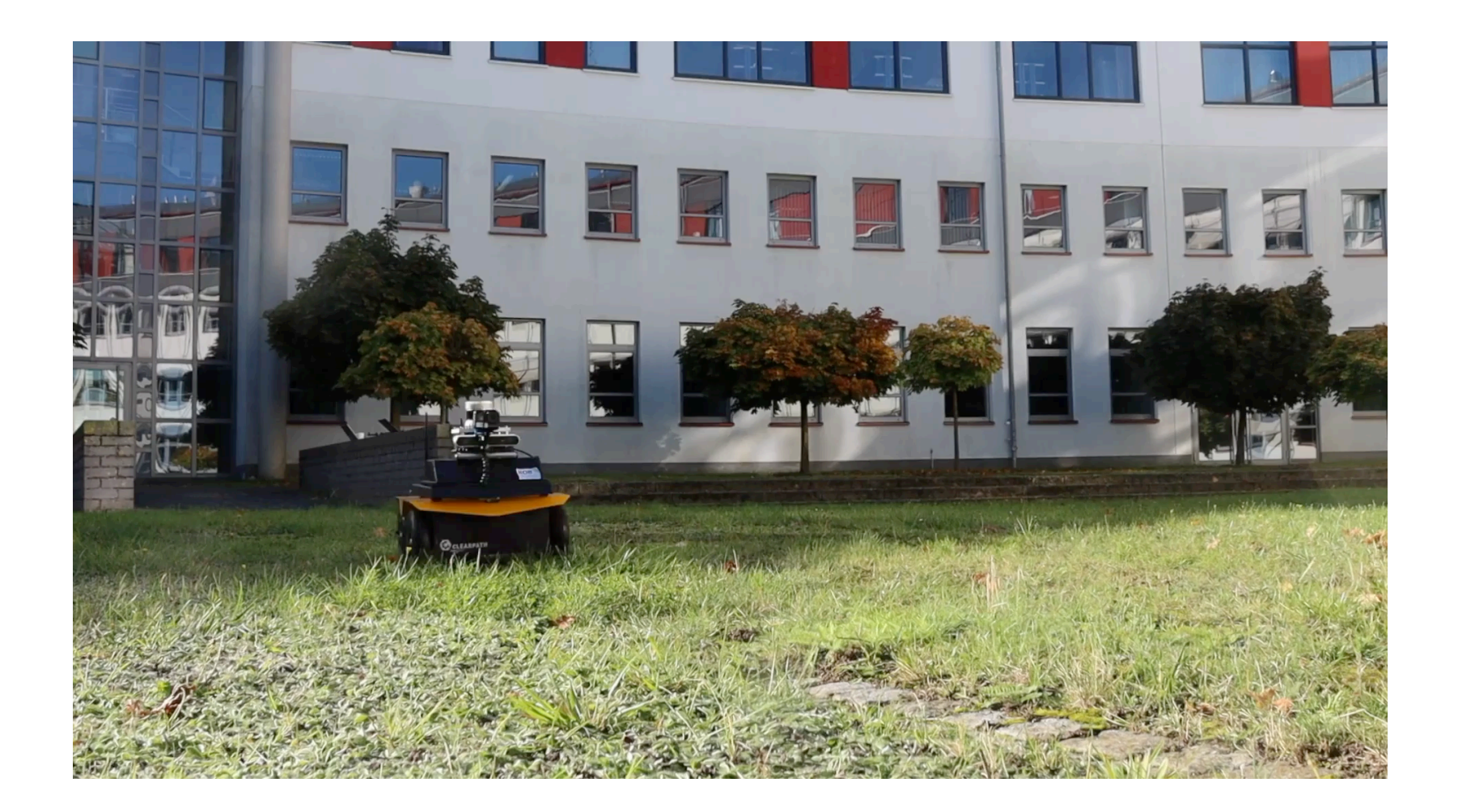

## Example

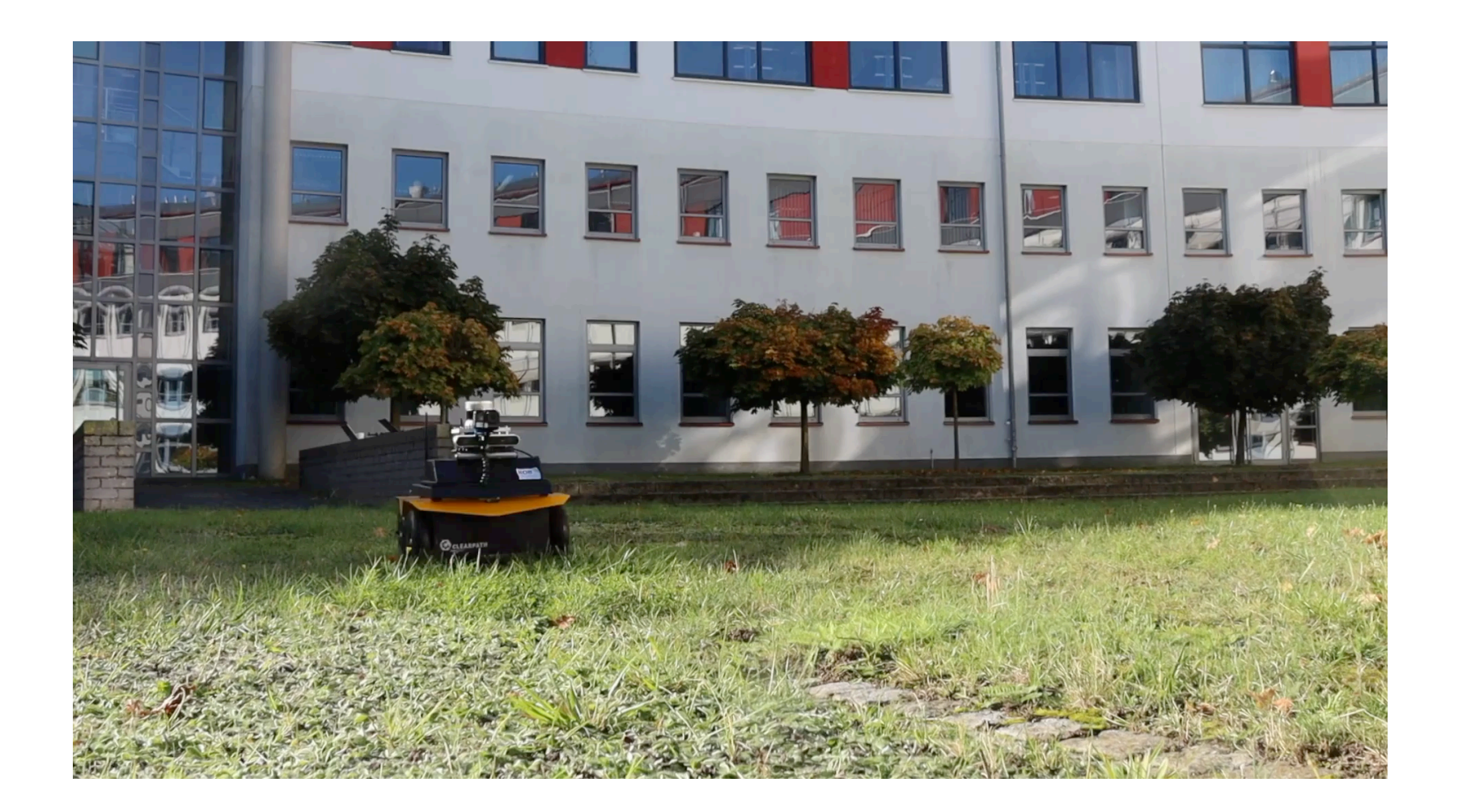

## Example

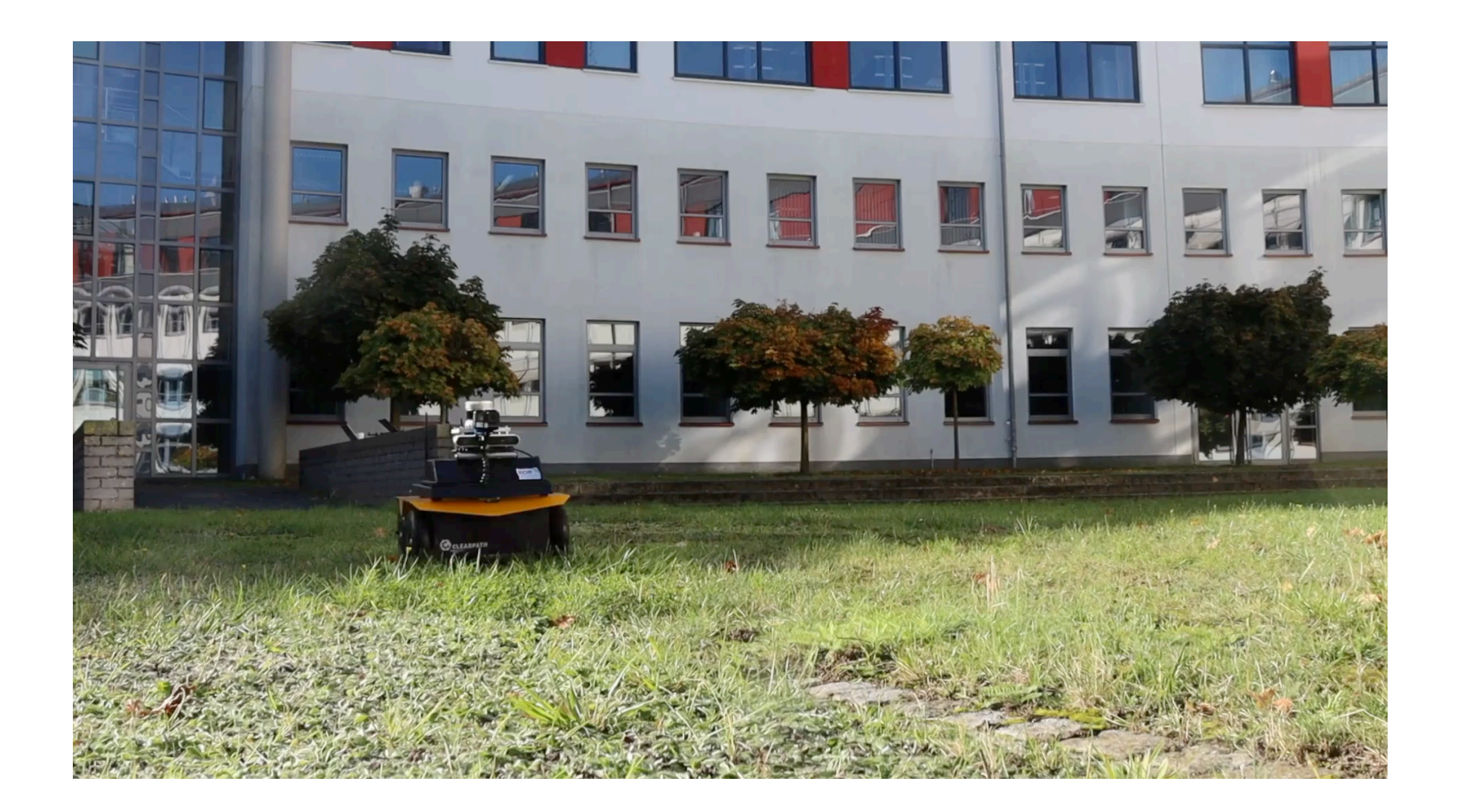

## Conclusions

## Conclusions

- Stream-based Runtime Verification makes sense
- TeSSLa one approach in this setting
- Supports handling of data
- Monitoring CPS makes sense
- Controlling using RV techniques makes sense
- Separation of concerns

## Future Work

- Controller module in TeSSLa?
- More concrete examples?
- Gain more experiences?
- Programming (safety aspects) of robots?
- Better use Modellica and FMUs?
- Add continuous functions symbolically to perform algebraic simplifications?